# **Bahasa Pemrograman** S1 & D3 PT Elektronika

Priyanto **E-mail: priyanto@uny.ac.id**

#### **Kompetensi**

Mahasiswa mampu membuat program untuk menyelesaikan permasalahan komputasi yang ada, menggunakan aturan bahasa pemrograman prosedural dengan mengacu pada metrik perangkat lunak yaitu **kopling rendah** dan **kohesi tinggi**.

Produk Mata Kuliah ini bukan program, tapi (perilaku) membuat program yang baik dan benar

Bahasa Pemrograman **2**

#### **Indikator Pencapaian Kompetensi**

Rahasa Pemrogram

- Mengimplementasikan logika program ke dalam struktur bahasa pemrograman non prosedural.
- Menggunakan diagram alir untuk menuangkan algoritma program dan menterjemahkan ke dalam statemen program
- Membuat PROSEDUR dan FUNGSI program dengan berbagai variasi *passing parameter*
- Merubah Fungsi ke Prosedur dan sebaliknya
- Mengukur kualitas MODUL PROGRAM (Fungsi & Prosedur) menggunakan metrik perangkat lunak
- Mengkonversi program yang sudah ada menjadi *Stuctuce Chart* dan menuangkan *Stuctuce Chart* menjadi program

Bahasa Pemrograman **3**

Bahasa Pemrograman **5**

#### **Sistem Penilaian**

- 1. Uji kompetensi pada kegiatan praktikum (8 kali): Nilai berdasarkan durasi penyelesaian
- 2. Kuis (Teori)
- 3. Ujian Tengah Semester (Teori)
- 4. Kehadiran
- 5. Keaktifan di dalam kelas
- 6. Ujian Akhir Semester (tidak ada)

**Butir 1 memiliki bobot paling tinggi** 

Bahasa Pemrograman **4**

Bahasa Pemrograman **6**

#### **Informasi Perkuliahan**

- Bahasa Pemrograman yang digunakan: Turbo Pascal 7.1
- Bila dimungkinkan ada Asisten Praktikum
- Labsheet praktikum disediakan

#### **Pustaka**

- Pemrograman Pascal Versi 7.1 (bebas)
- Pressman (2005). *Software Engineering: A Practioner Approach*. New York: McGrah-Hill.

# **Struktur Program Pascal Tipe Data**

Priyanto **E-mail: priyanto@uny.ac.id**

#### **Struktur Program Pascal: Kepala**

*Dokumentasi Program meliputi: Informasi kegunaan program Siapa yang membuat Tanggal pembuatan Berapa kali direvisi dan tangggal berapa Informasi lain*

======================================}

{==================================

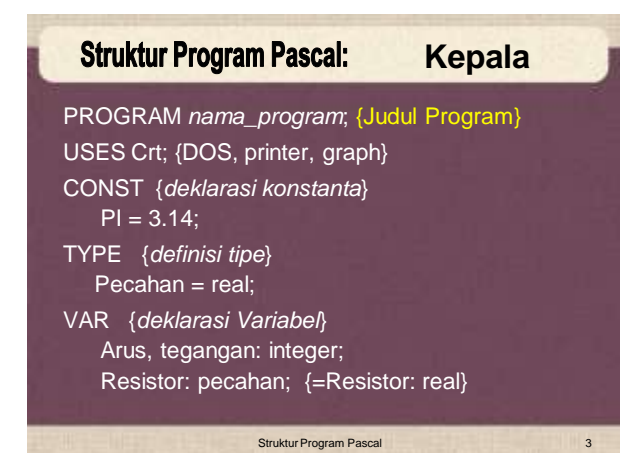

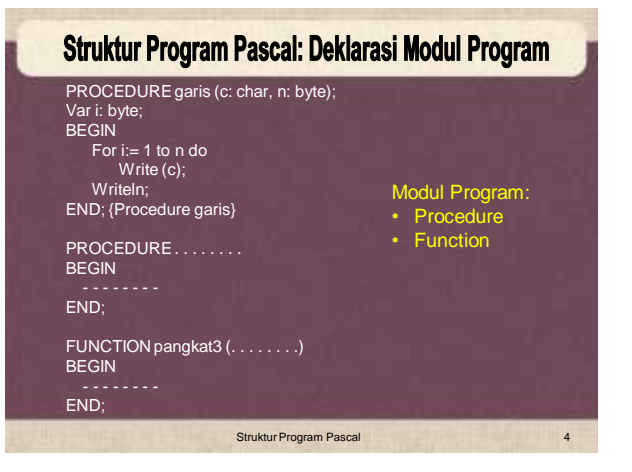

 $\overline{0}$ 

**Alamat**

Struktur Program Pascal 2

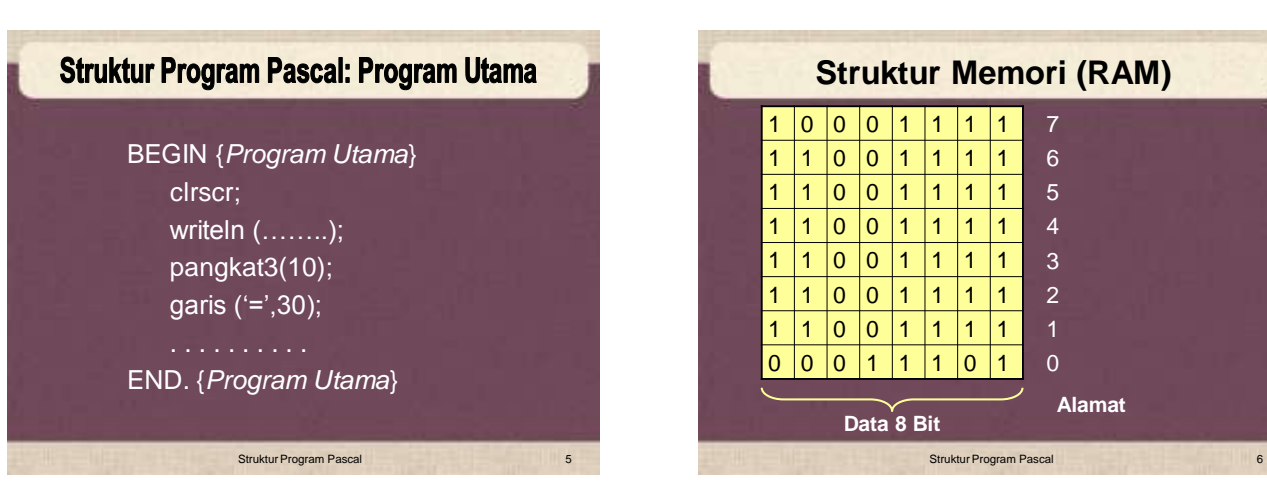

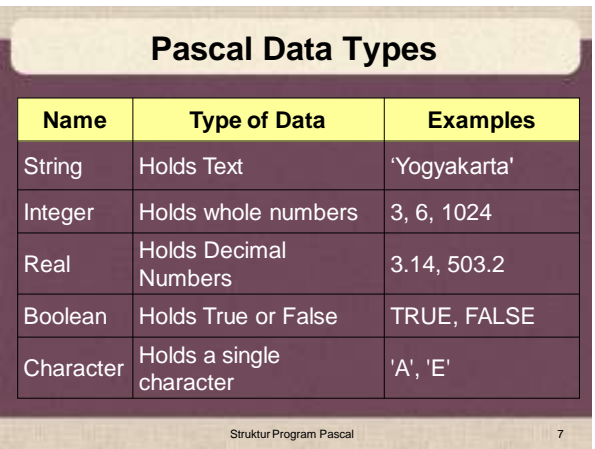

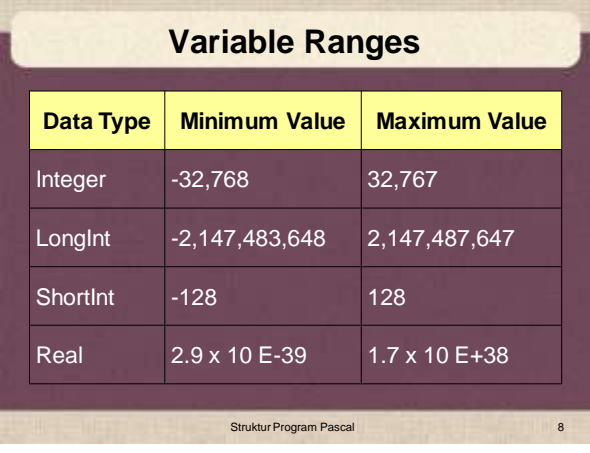

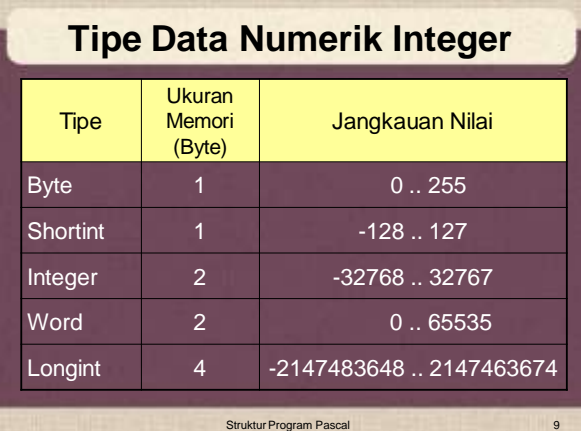

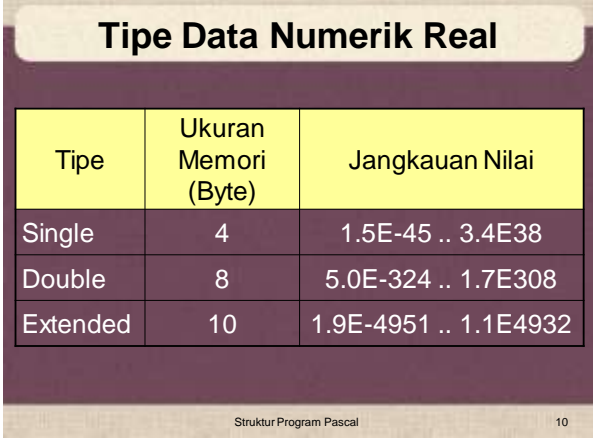

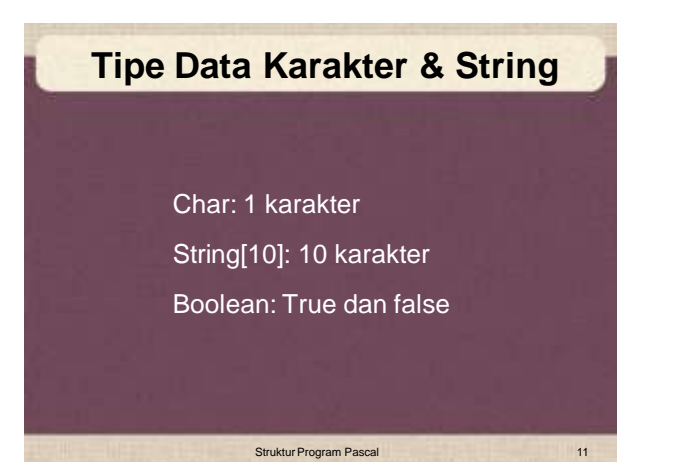

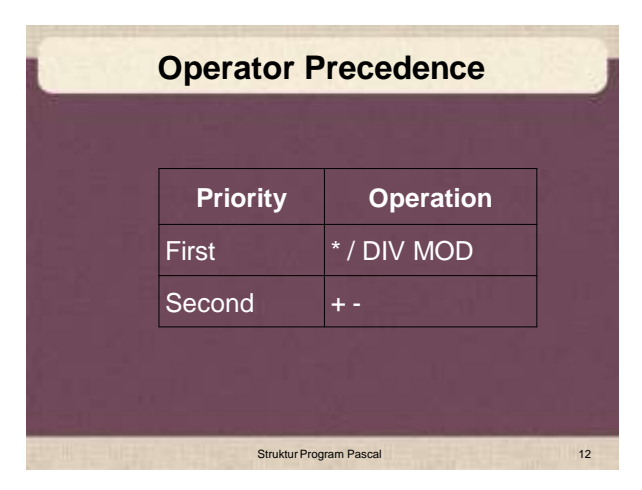

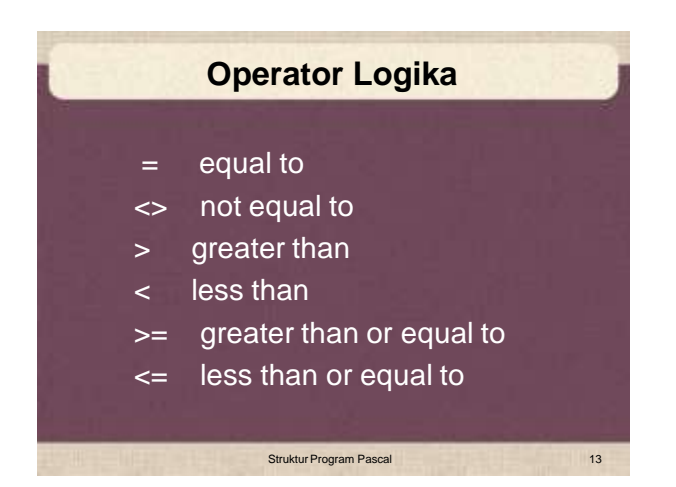

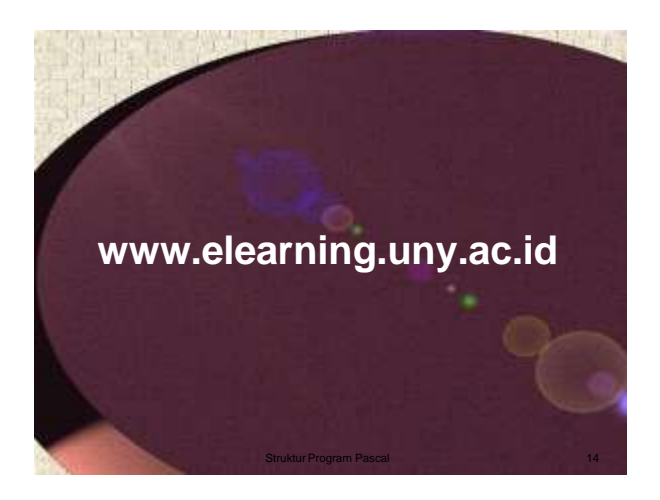

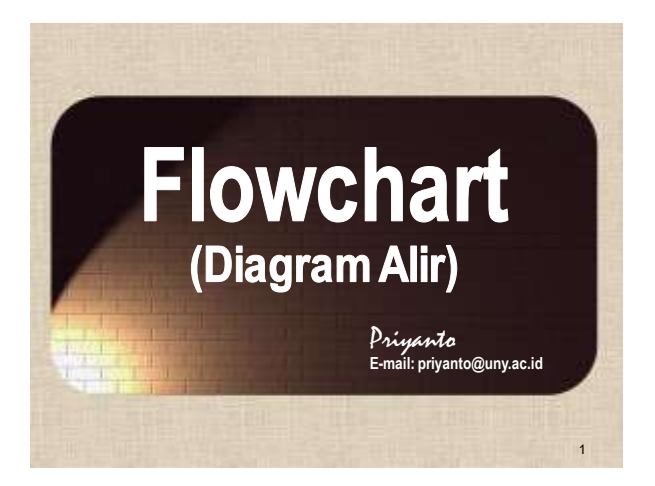

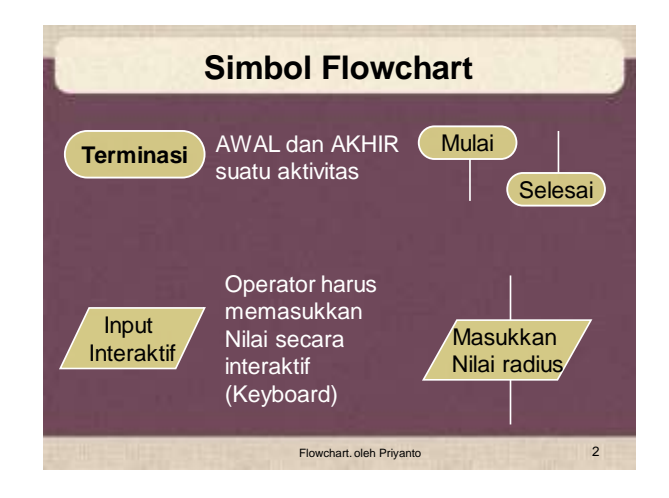

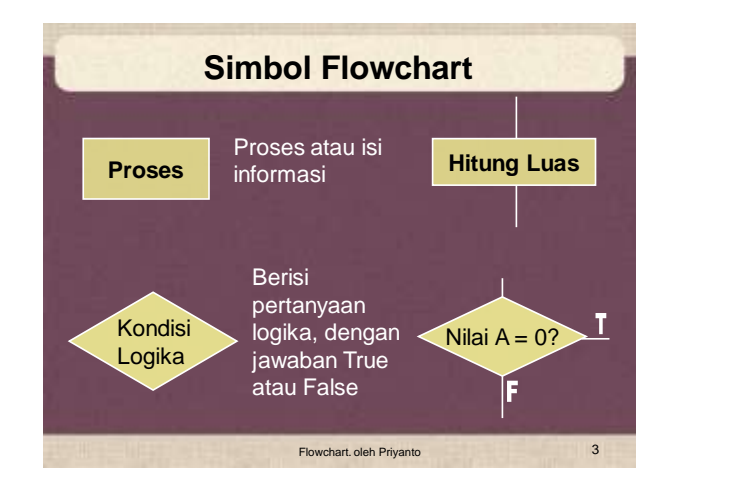

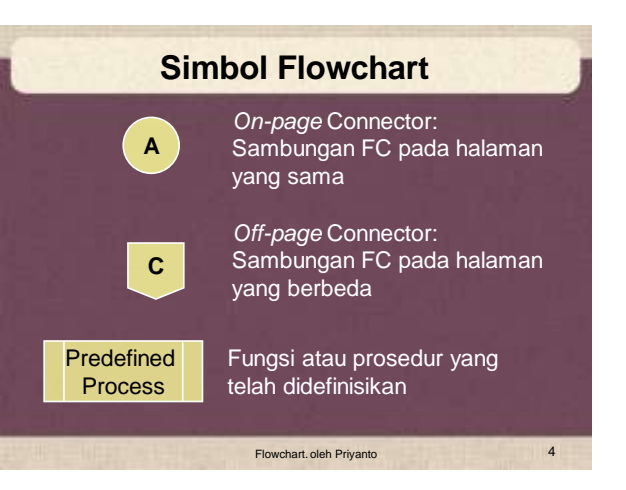

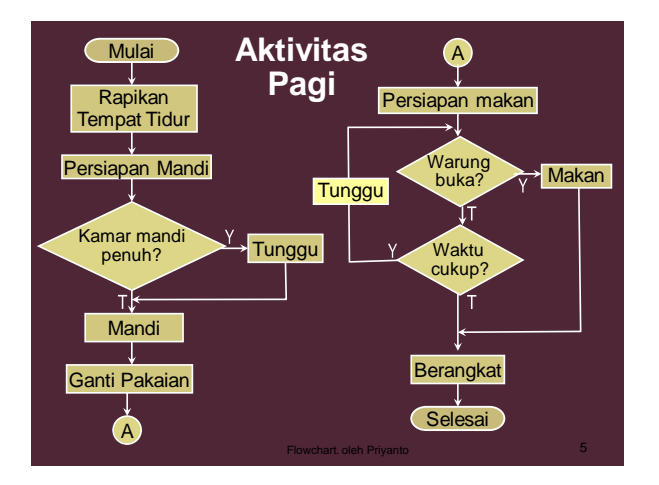

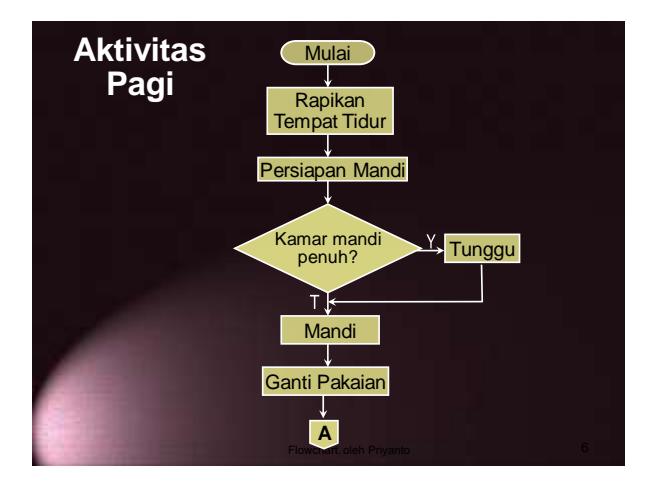

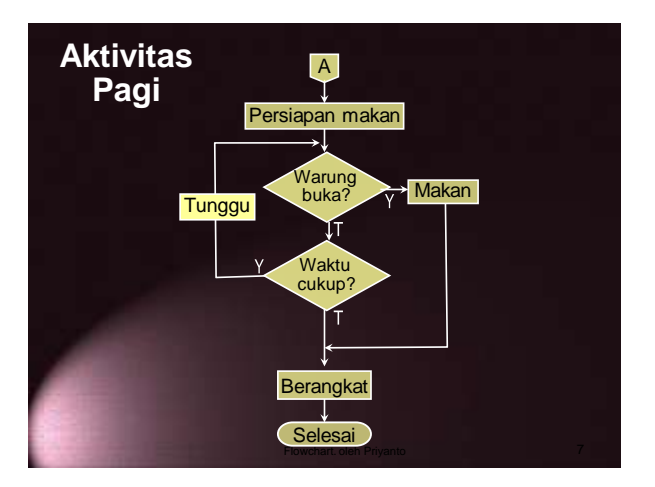

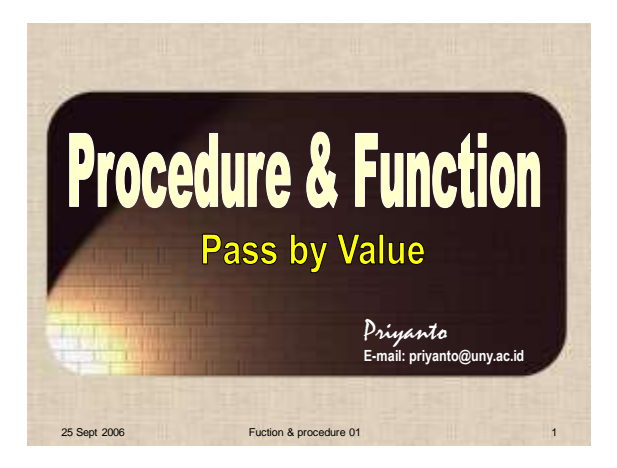

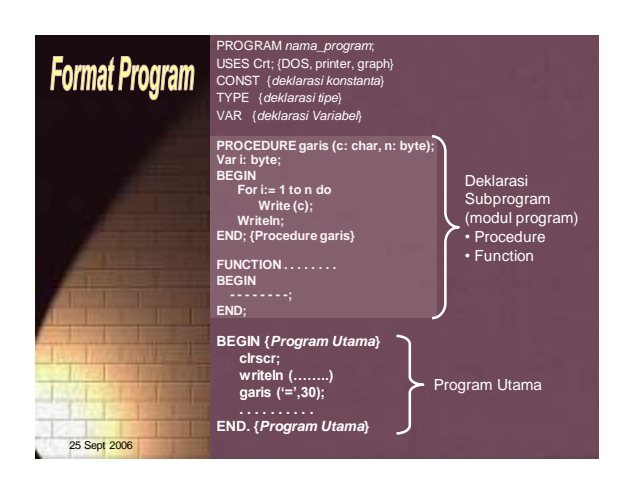

### **Procedure & Function**

- Prosedur adalah merupakan subprogram
- Procedure diawali dengan kata cadangan PROCEDURE di dalam deklarasi procedure
- Procedure dipanggil dan digunakan di dalam blok program yang lainnya dengan menyebut judul Procedure-nya

25 Sept 2006 Fuction & procedure 01 3

#### **Procedure & Function**

- Merupakan penerapan konsep program MODULAR, yaitu memecah program yang rumit menjadi subprogram- subprogram yang lebih sederhana.
- Untuk hal-hal yang sering dilakukan berulang-ulang, cukup ditulis sekali, dan dapat digunakan berkali-kali.

25 Sept 2006 Fuction & procedure 01

#### **Parameter dalam Procedure & Function**

- Parameter yang dikirim dari modul utama ke procedure disebut **parameter aktual**.
- Parameter yang ada dan dituliskan pada procedure disebut **parameter formal**.
- Proses pengiriman data lewat parameter aktual ke parameter formal disebut **parameter passing**.
- **Parameter aktual** dan **parameter formal** harus memiliki tipe sama
- **Parameter passing:** *by value* **dan** *by reference*

25 Sept 2006 Fuction & procedure 01 5

#### **Procedure: Pass by Value** (Pengiriman parameter secara nilai)

- Bila parameter dikirim secara nilai, parameter formal di procedure akan berisi nilai yang dikirimkan yang kemudian bersifat lokal di procedure.
- Bila nilai parameter formal di procedure tersebut berubah, tidak akan mempengaruhi nilai parameter aktual.
- Pengiriman secara nilai merupakan pengiriman searah, yaitu dari parameter aktual ke parameter formal.

25 Sept 2006 Fuction & procedure 01 6

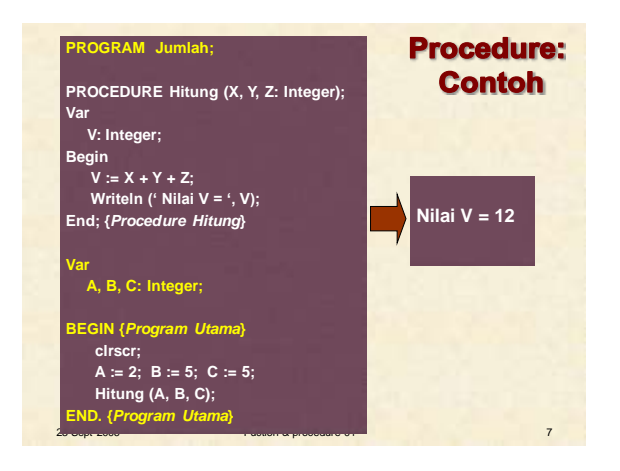

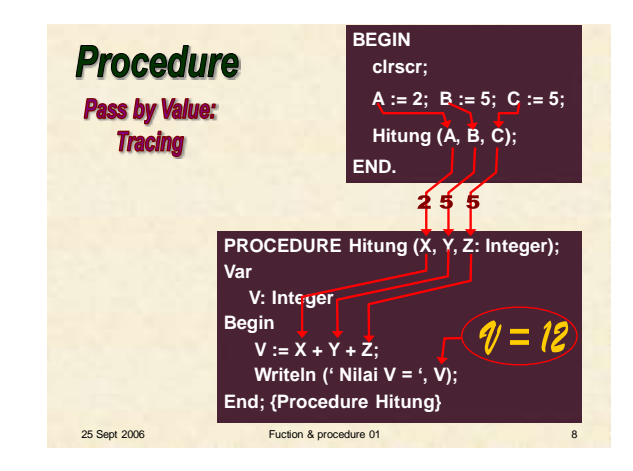

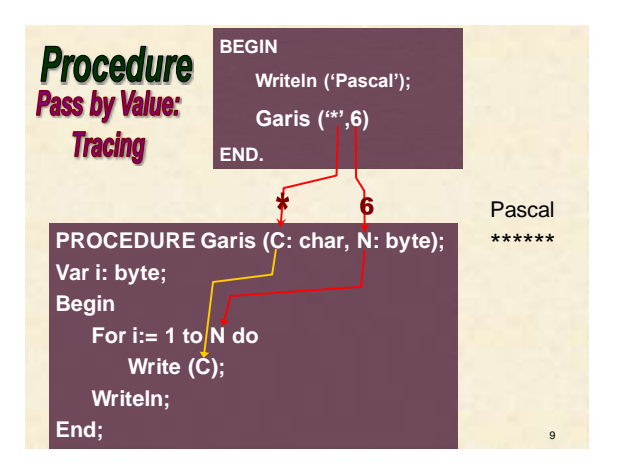

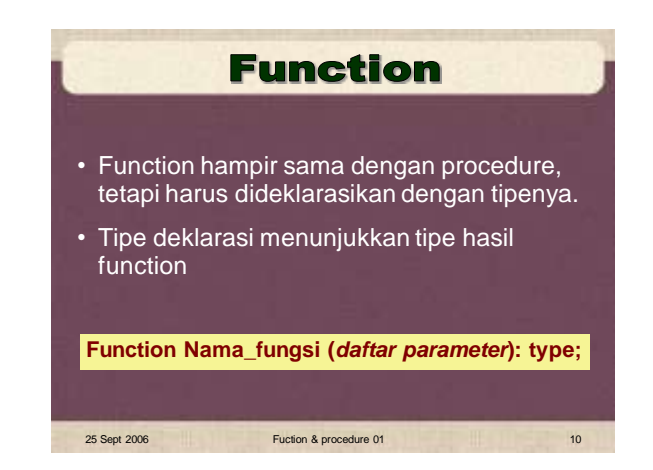

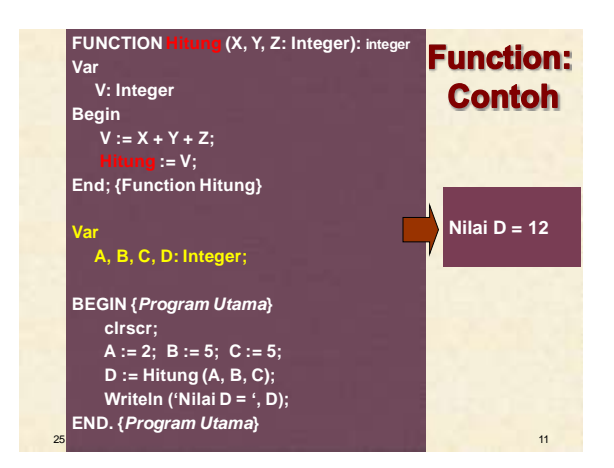

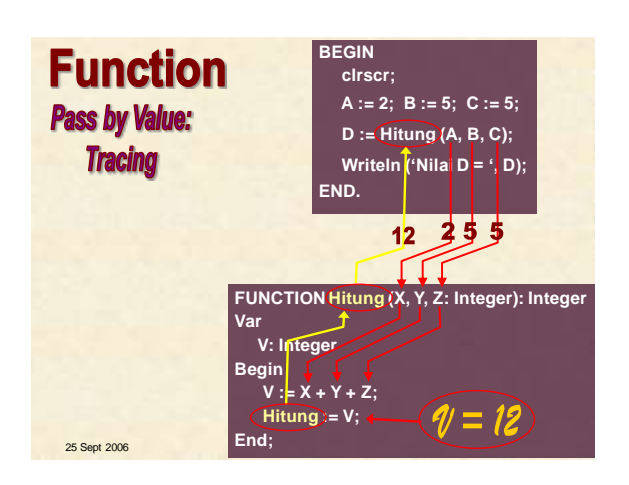

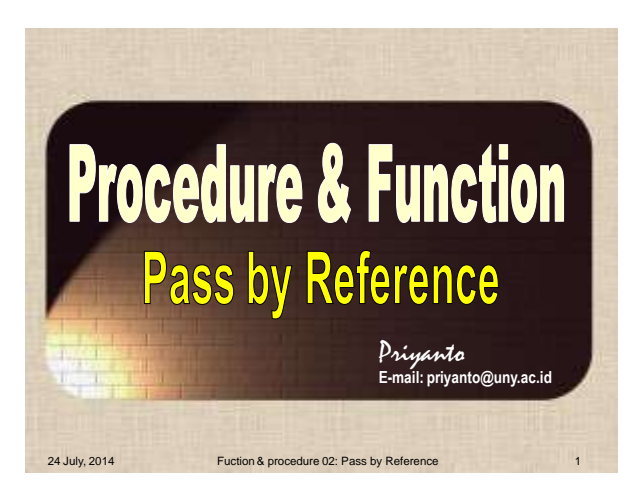

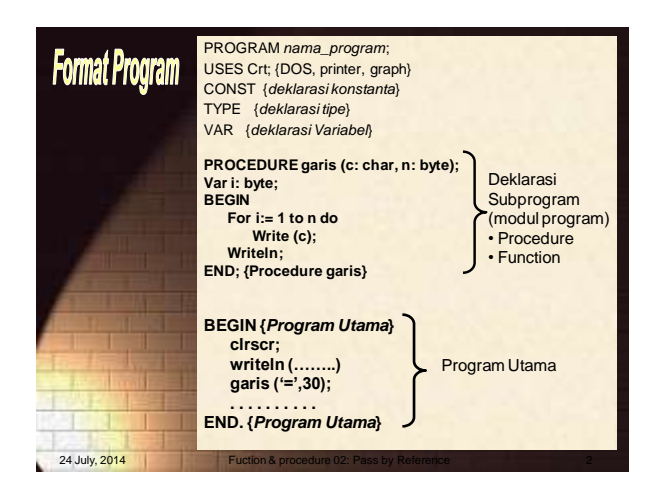

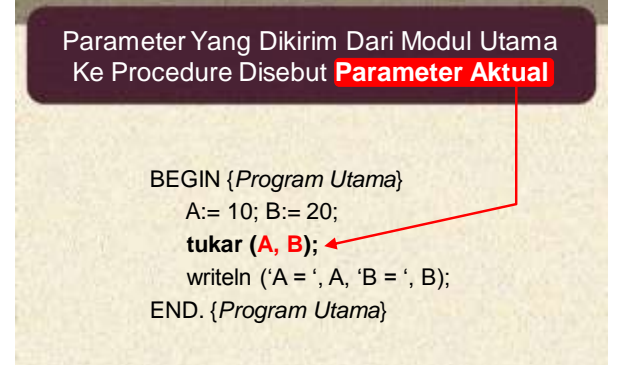

24 July, 2014 Fuction & procedure 02: Pass by Ref

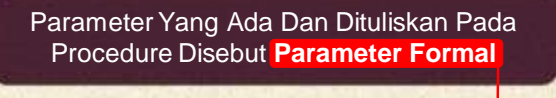

PROCEDURE tukar (**var X, Y: Integer**); Var Z: Integer; BEGIN  $Z := X;$  $X := Y$ ;  $Y := Z$ ; END; {Procedure tukar}

Fuction & procedure 02: Pass by Refe

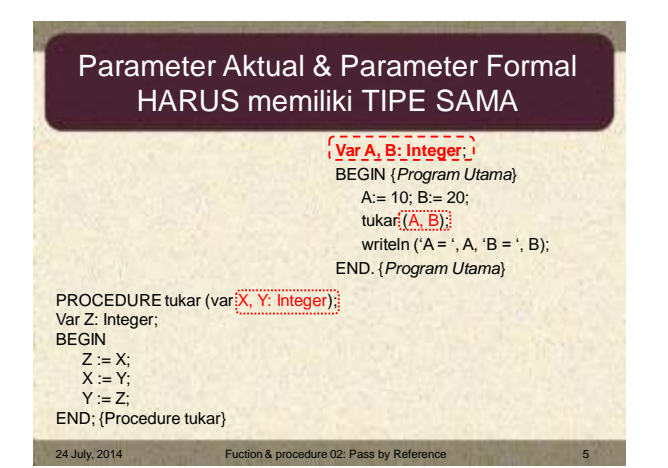

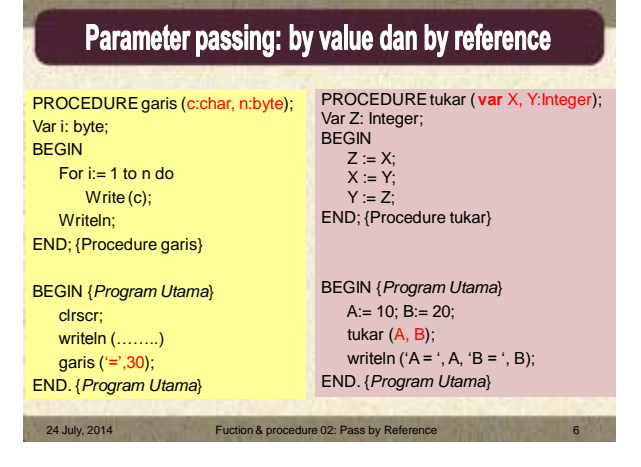

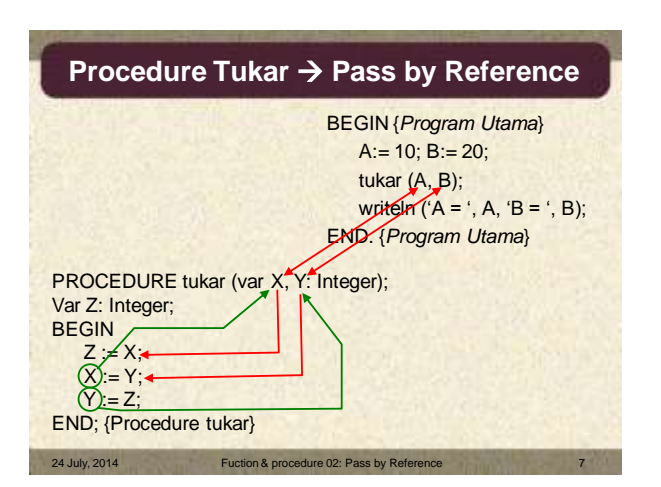

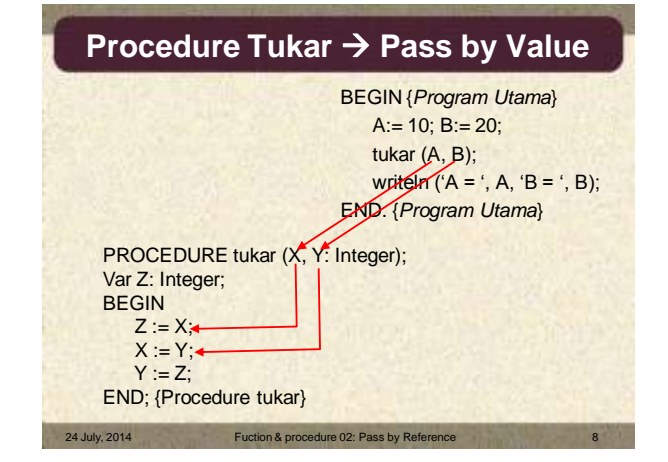

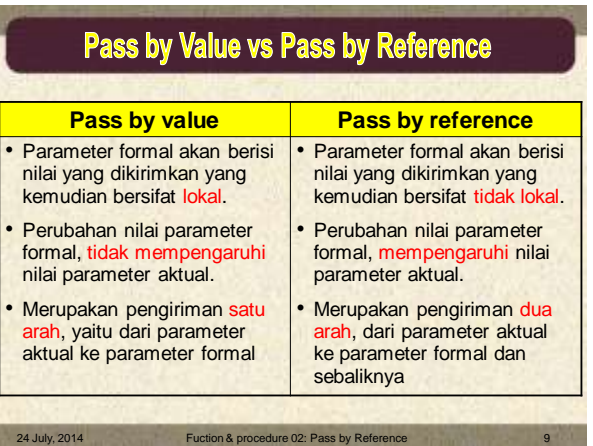

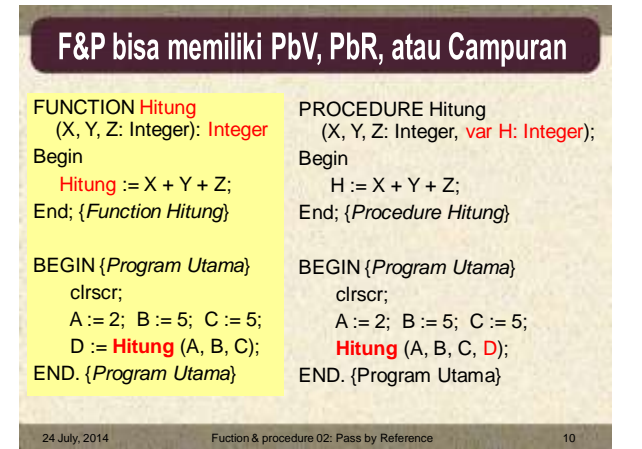

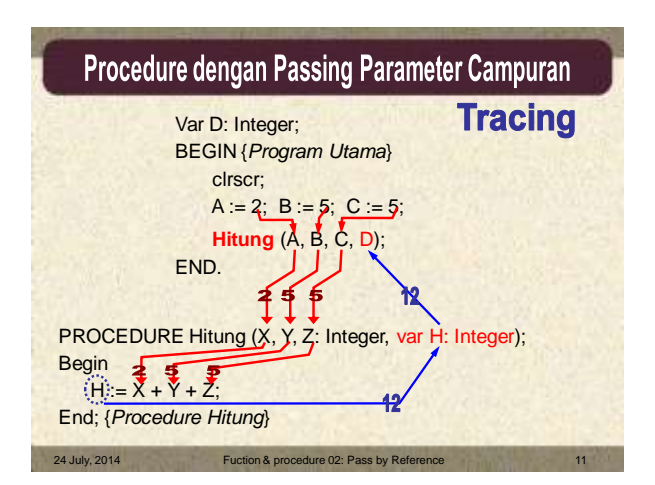

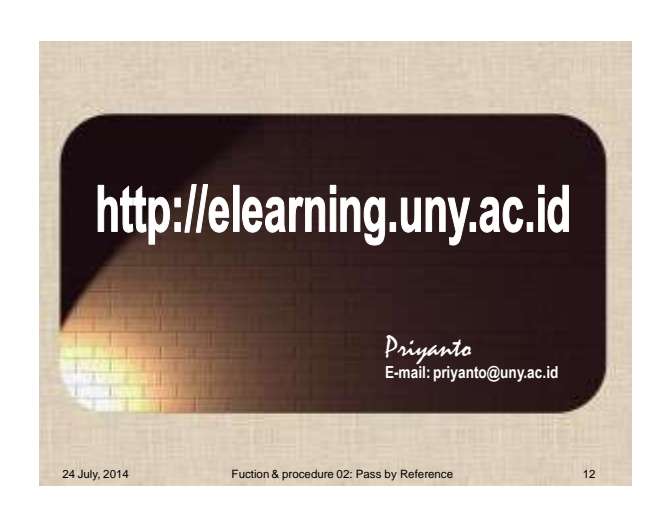

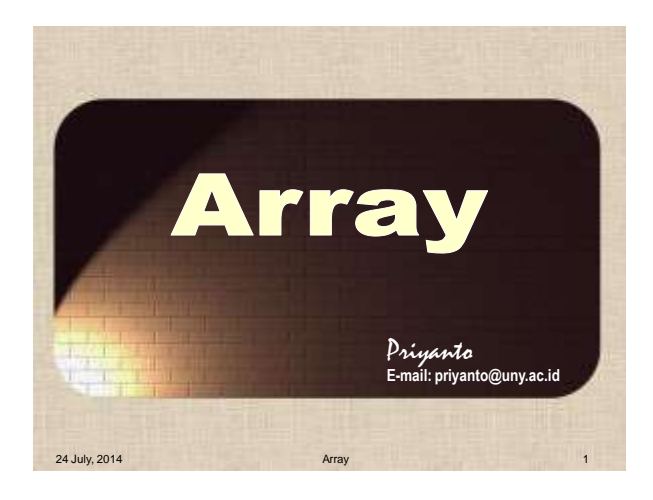

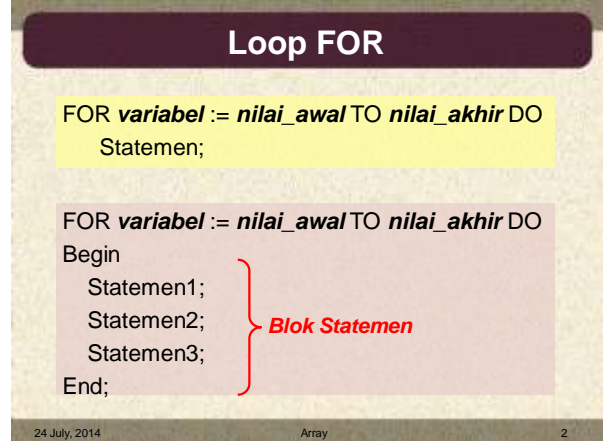

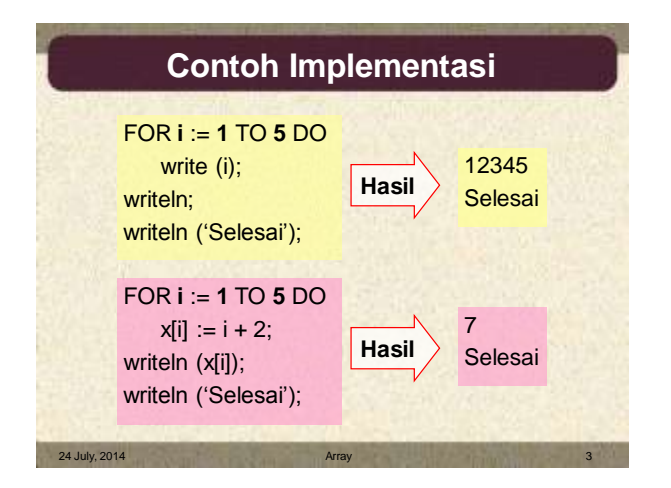

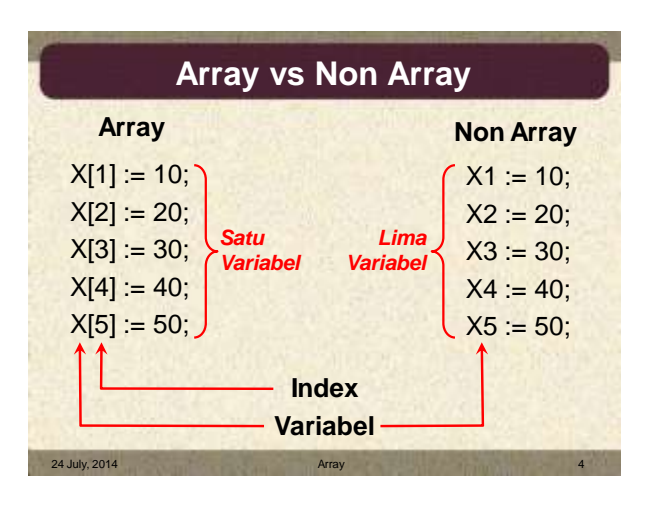

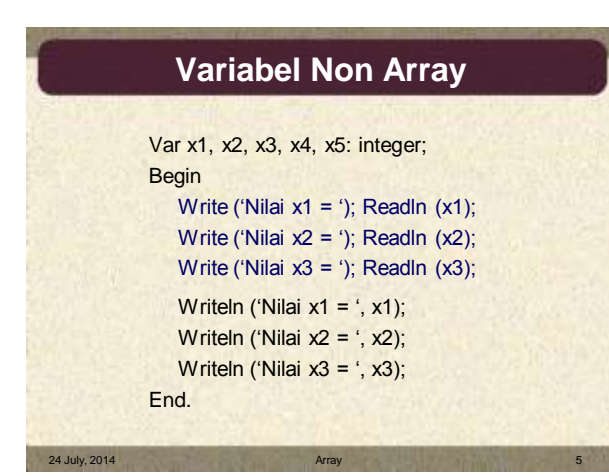

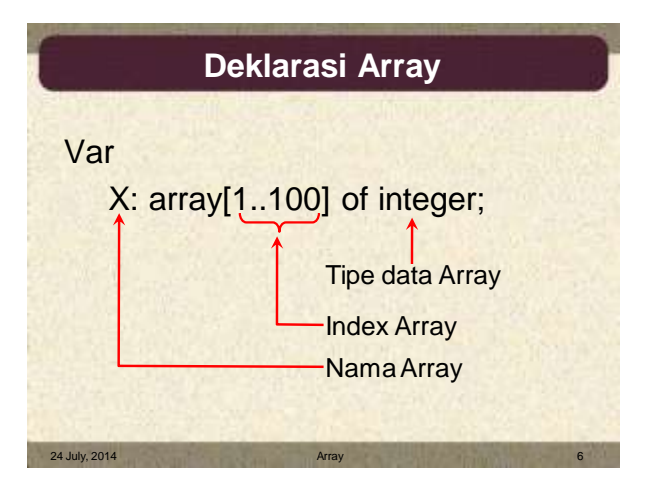

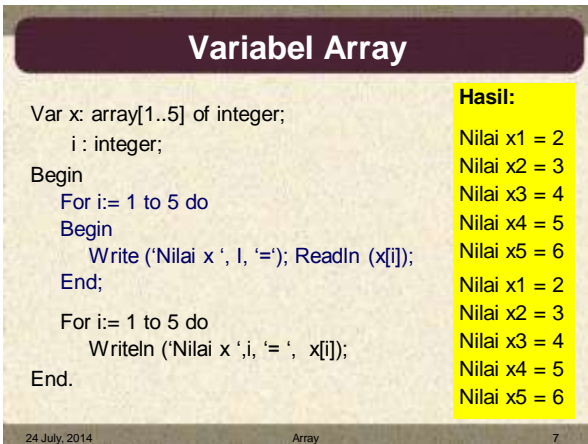

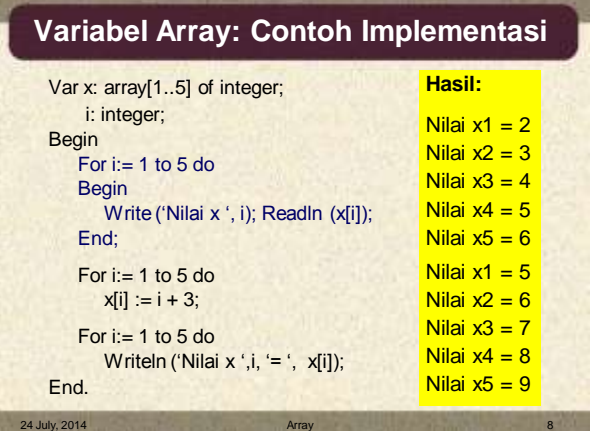

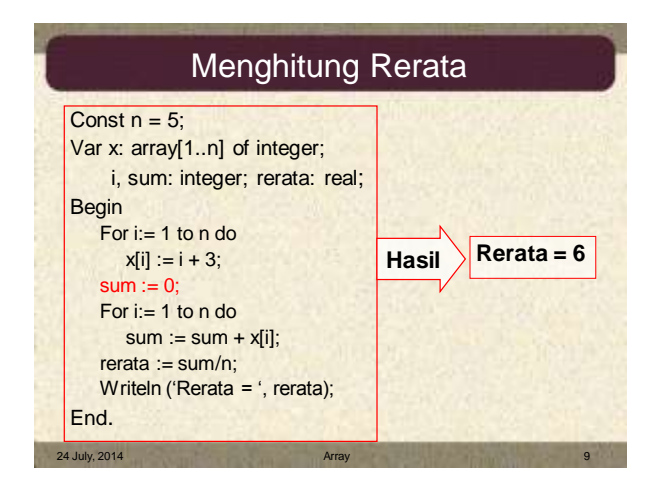

**Array** Sebagai Parameter Function/Procedure

#### Array dapat digunakan sebagai parameter by value atau by reference

```
Program Penjumahan_Vektor;
Uses Ctr;
Type larik = \arctan\left[1..5\right] of integer;
Var x, y, z: larik
Procedure jumlah_vektor (x,y: larik; var z: larik);
Begin
   ……
End;
```
#### Penjumlahan 2 Vektor

24 July, 2014

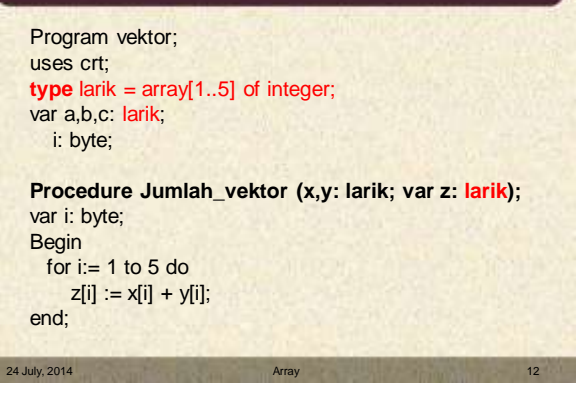

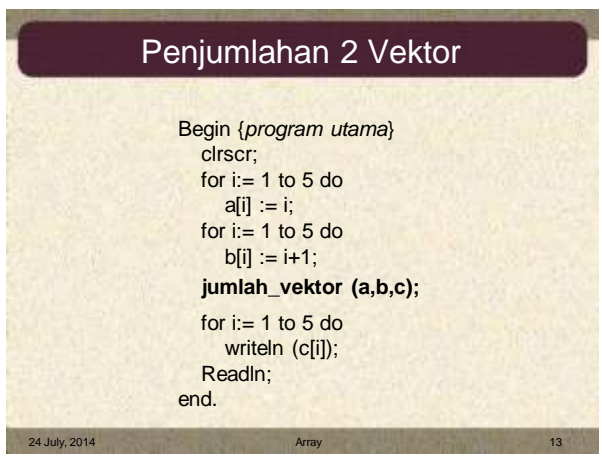

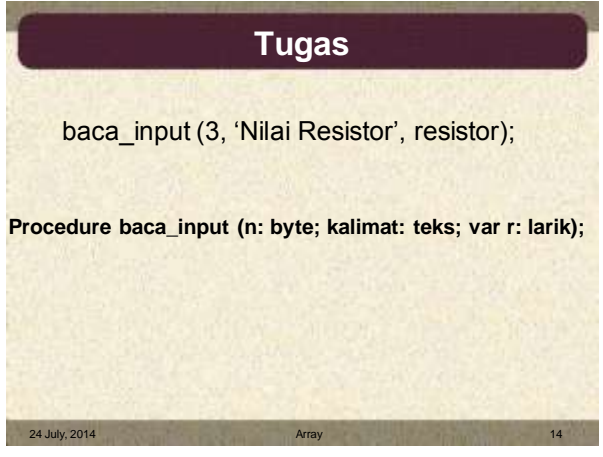

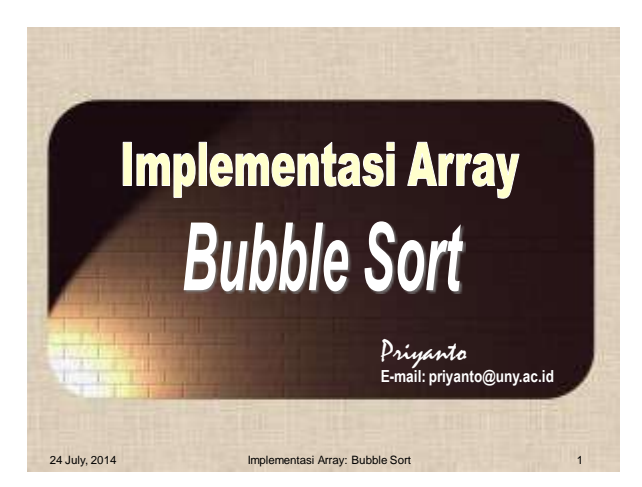

# **Bubble Sort**

#### **Cara:**

- Meletakkan elemen dengan nilai paling besar pada posisi terakhir (posisi ke N), kemudian nilai paling besar kedua pada posisi N-1, dst.
- Meletakkan nilai terkecil pada 1, nilai terkecil kedua diletakkan pada posisi 2, dst

24 July, 2014 Implementasi Array: Bubble Sort 2

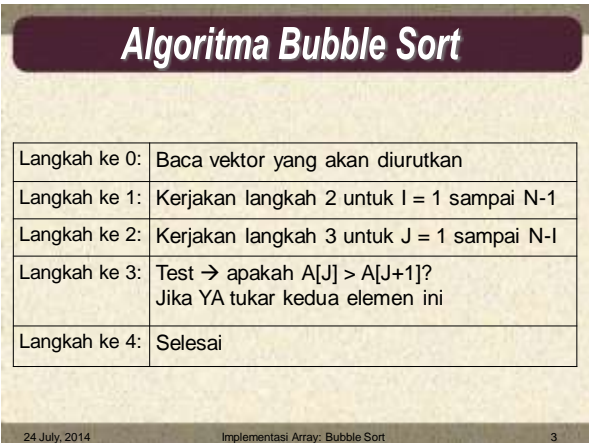

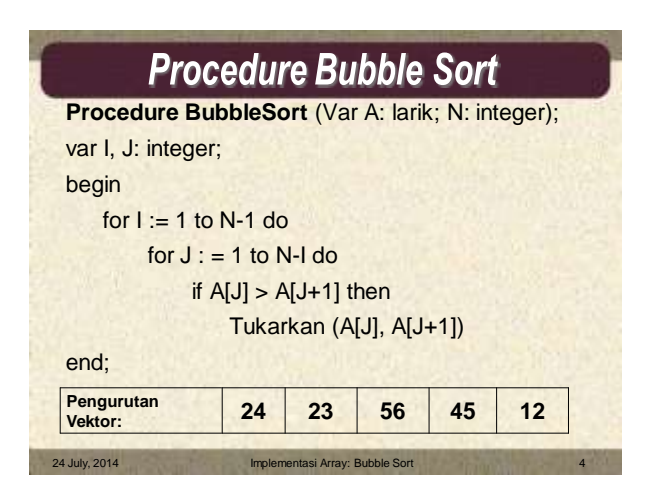

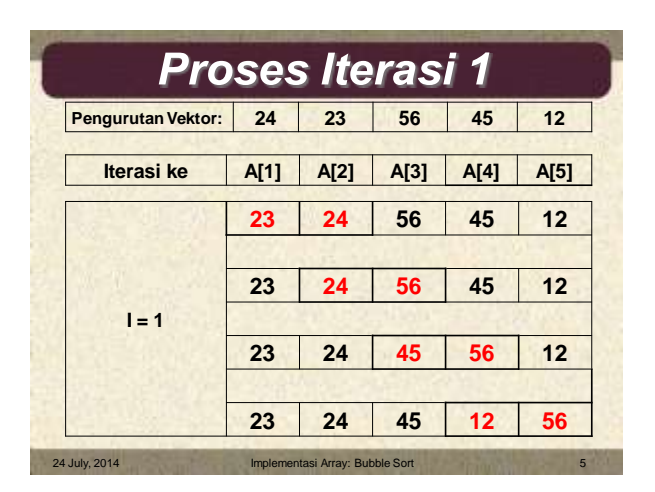

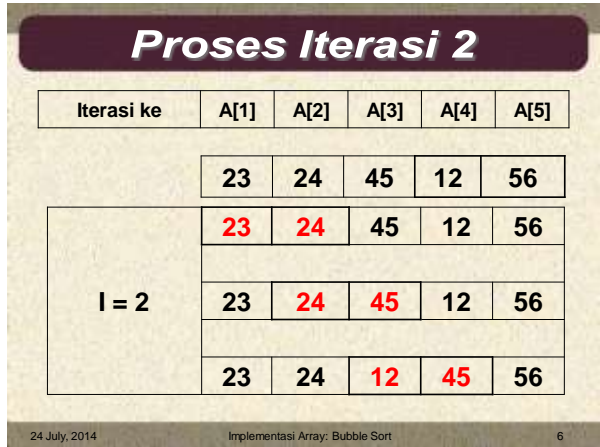

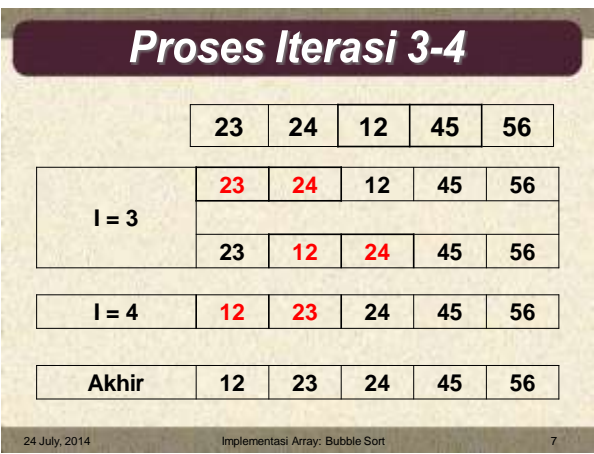

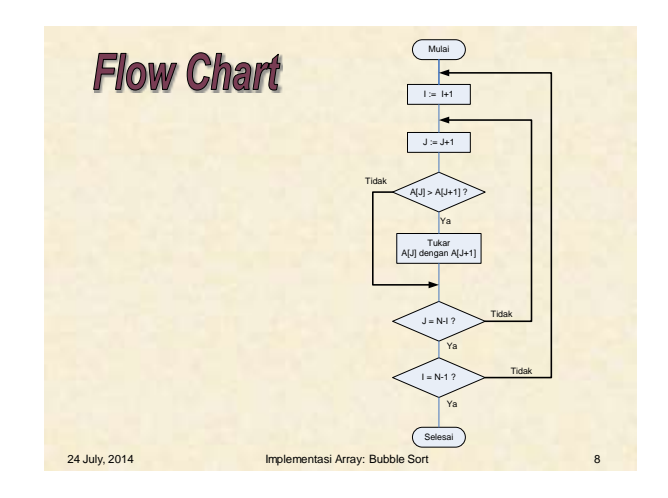

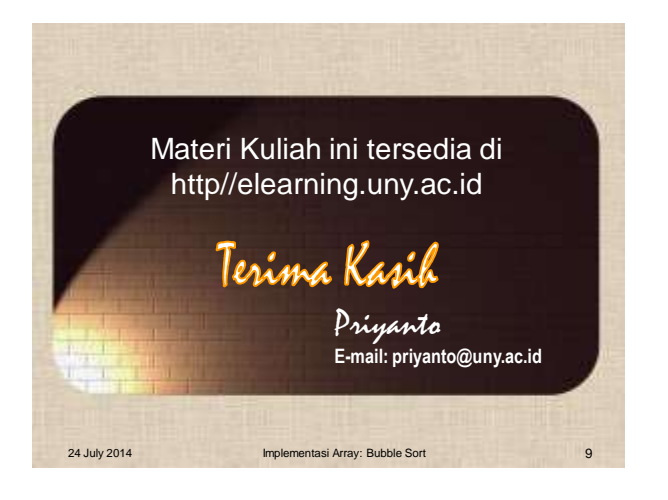

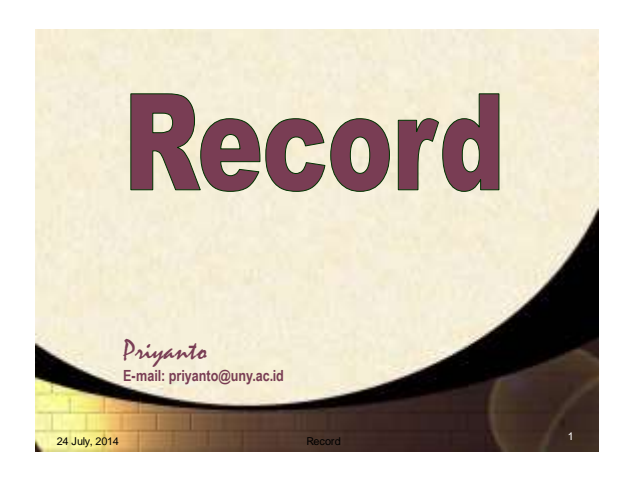

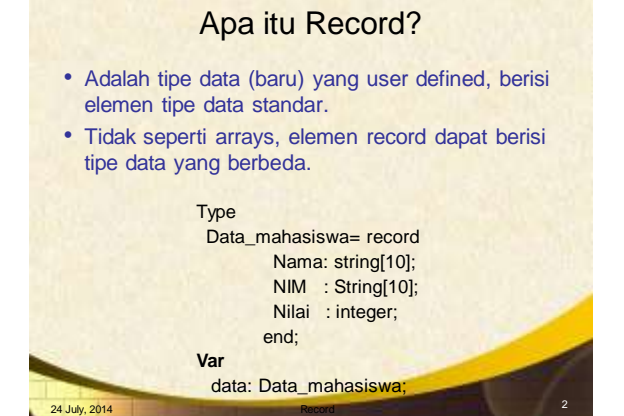

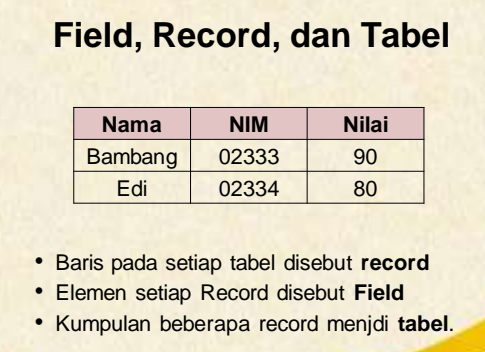

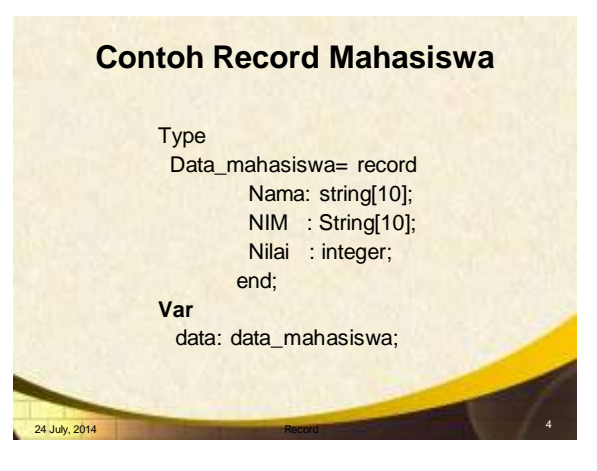

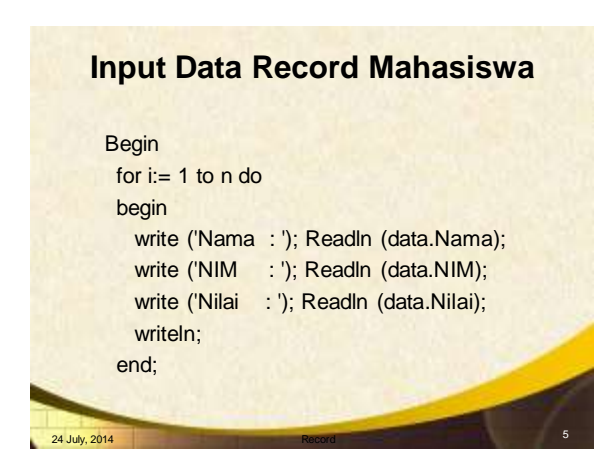

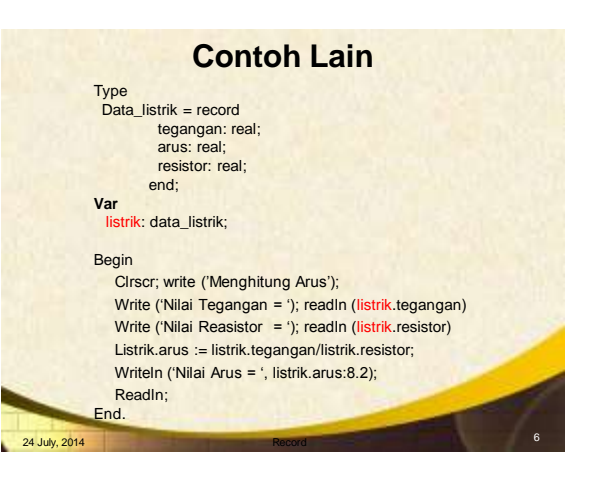

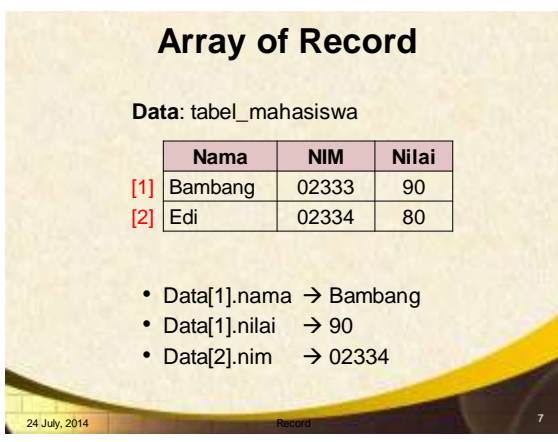

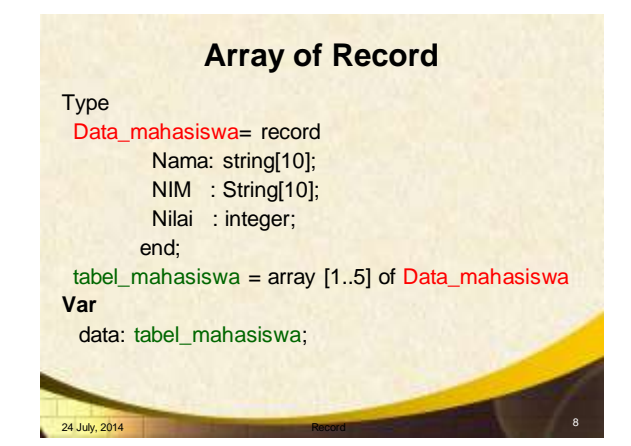

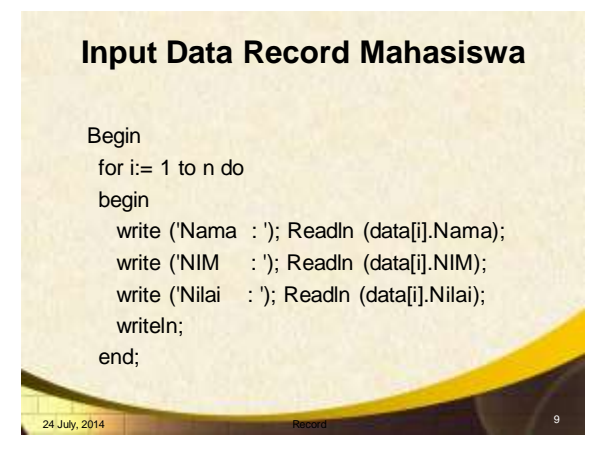

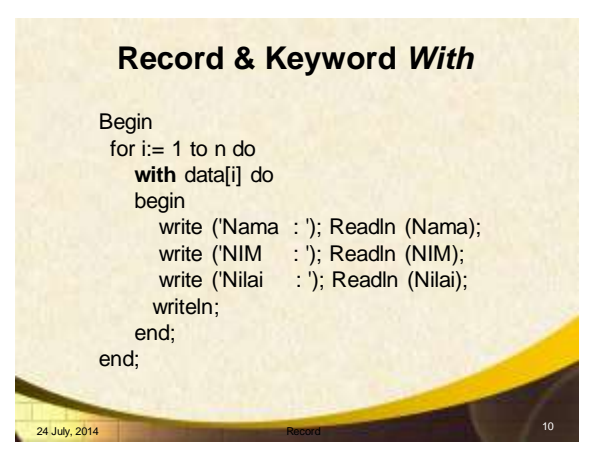

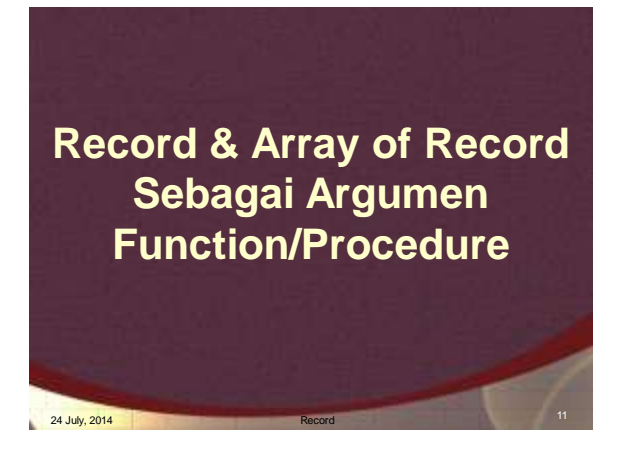

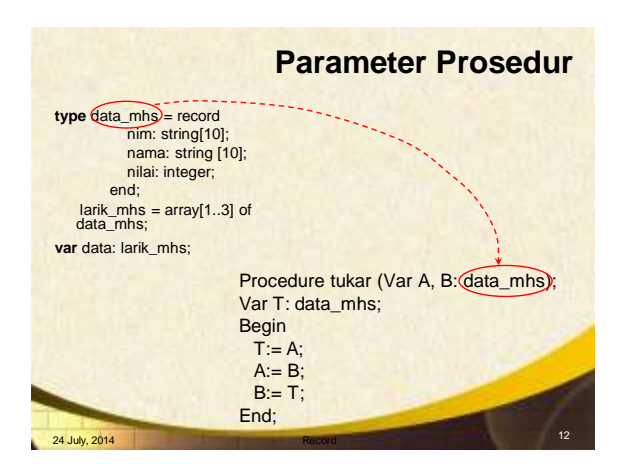

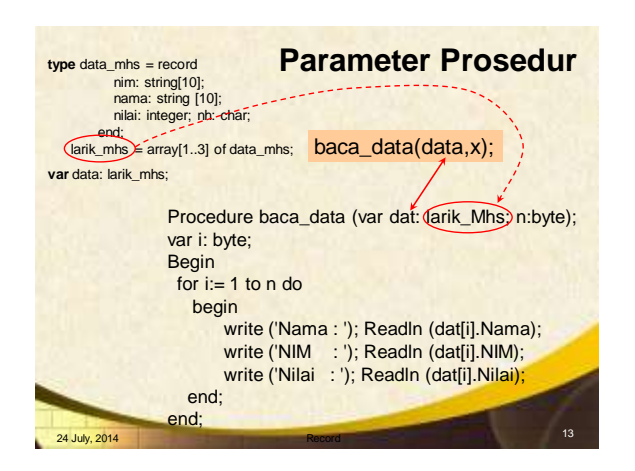

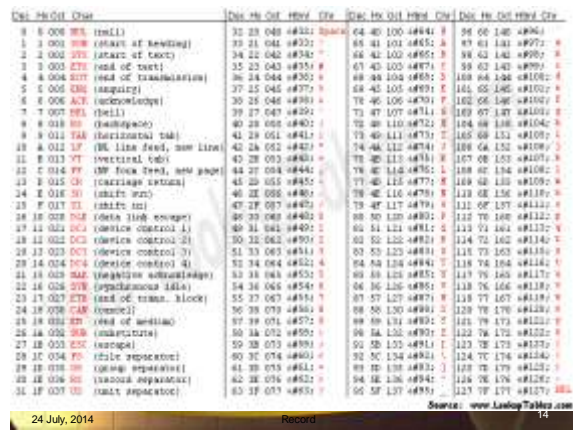

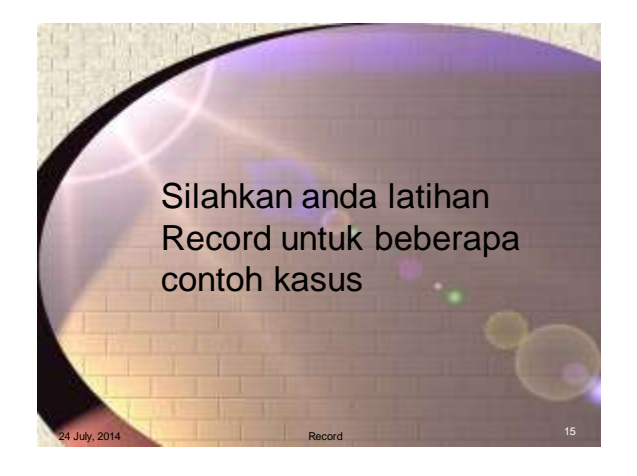

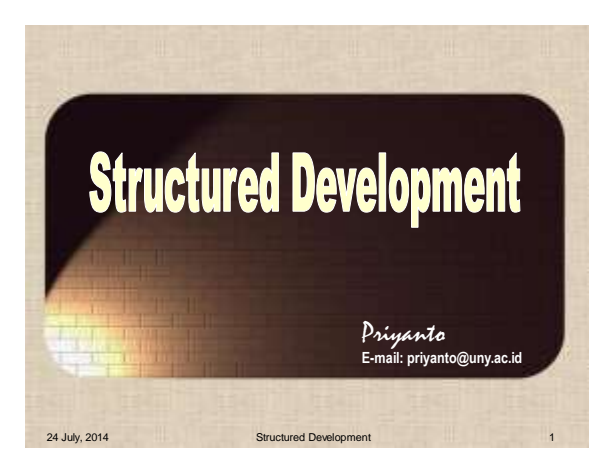

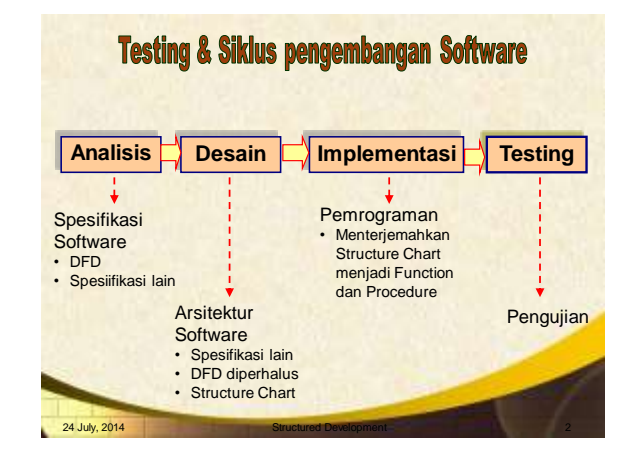

### **Pengembangan software**

- Tahap Analisis menghasilkan DFD (*Data Flow Diagram*)
	- DFD terdiri dari DFD level 0, level 1, sampai level n
	- Pemecahan DFD sampai level berapa (n), sampai mudah diimplementasikan dalam program.
- Tahap Desain akan menghasilkan DFD yang lebih halus dan Structure Chart
	- Apabila DFD sudah cukup, langsung dibuat structure chart-nya
	- Pada tahap ini dibuat **spesifikasi proses** yang mendeskripsikan setiap **bulatan proses** pada DFD
	- Structure Chart menggambarkan struktur pemanggilan Fungsi dan Prosedur dalam suatu program.
- Tahap Implementasi, adalah pembuatan program
- Tahap Testing: menguji per modul dan pengujian seluruh program

#### **2 Macam Data Flow Diagram** • Transform Flow • Transaction Flow Proses Hasil Pilihan Arus Arus Hitung Arus  $\begin{picture}(180,10) \put(0,0){\line(1,0){180}} \put(10,0){\line(1,0){180}} \put(10,0){\line(1,0){180}} \put(10,0){\line(1,0){180}} \put(10,0){\line(1,0){180}} \put(10,0){\line(1,0){180}} \put(10,0){\line(1,0){180}} \put(10,0){\line(1,0){180}} \put(10,0){\line(1,0){180}} \put(10,0){\line(1,0){180}} \put(10,0){\line(1,0){180}}$ Baca Input Pilihan V Tegangan Baca User Penentuan **Proses**<br> **2** Proses Tegangan<br> **2** Tegangan 4 3.1 Pilihan Hasil Pilihan User Transaksi Hitung Hitung Tegangan Recision Contact Contact Contact Contact Contact Contact Contact Contact Contact Contact Contact Contact Contact Contact Contact Contact Contact Contact Contact Contact Contact Contact Contact Contact Contact Contact Conta Arus Tegangan Input User Baca Input Pilihan Resistor R Hitung Proses Resistor Hasil Resistor Resistor Keduanya ada dalam satu program 24 July, 2014

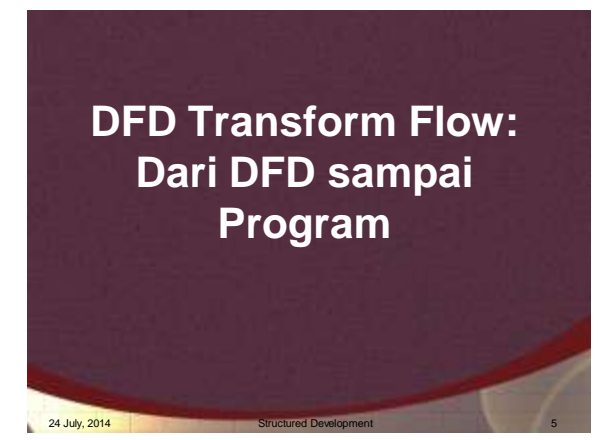

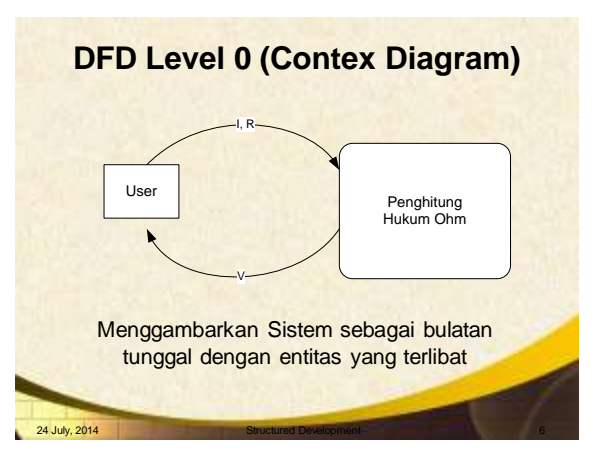

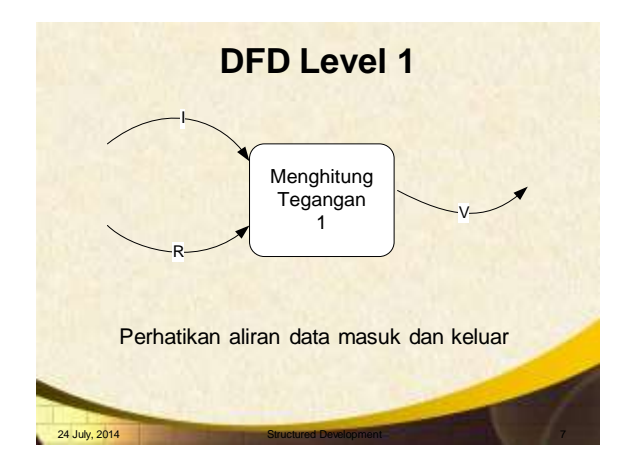

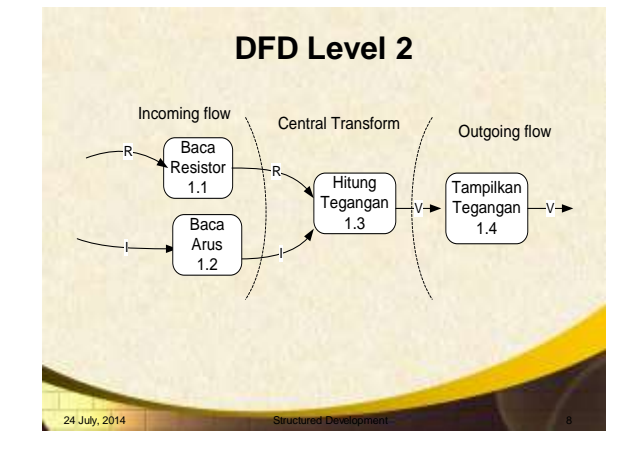

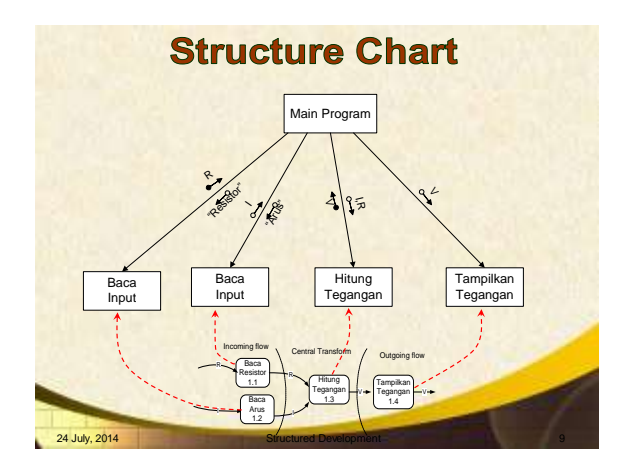

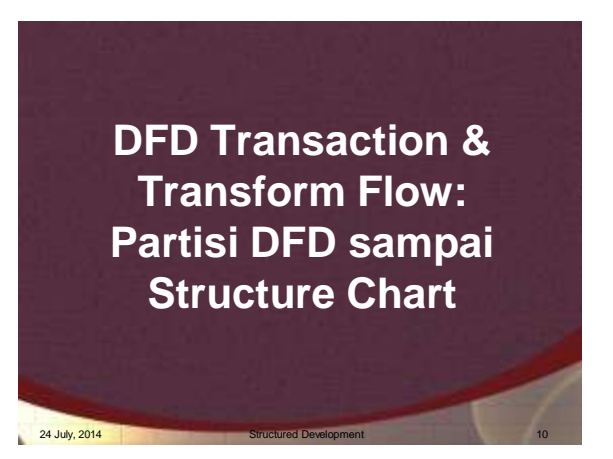

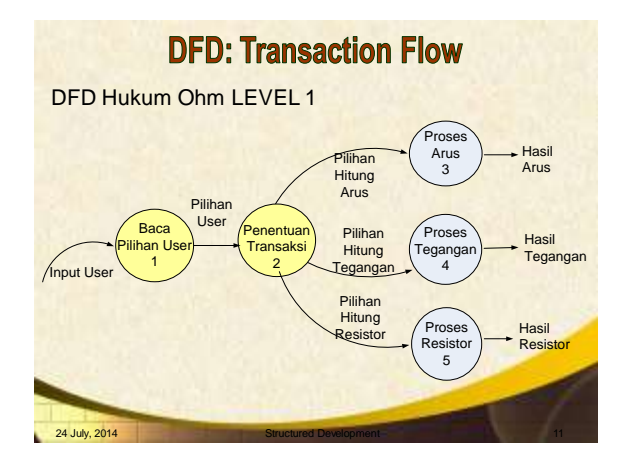

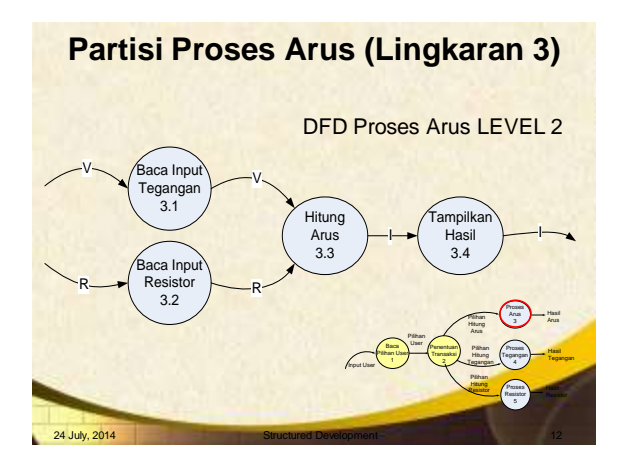

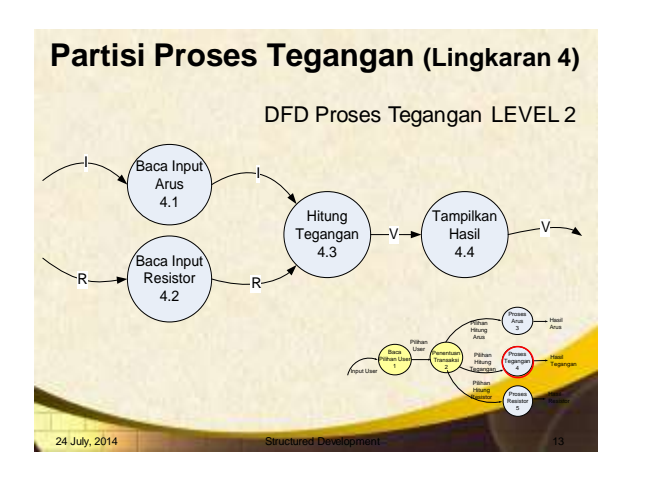

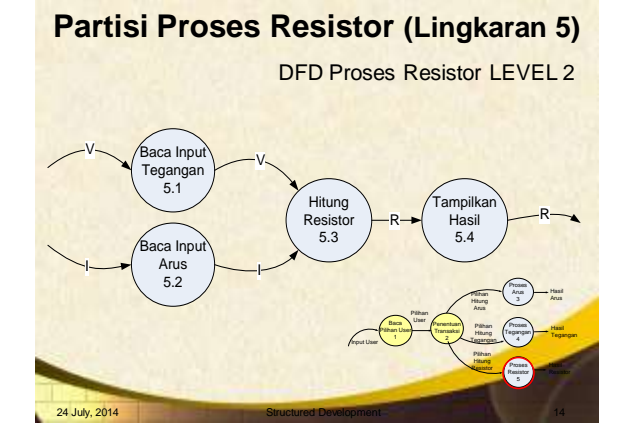

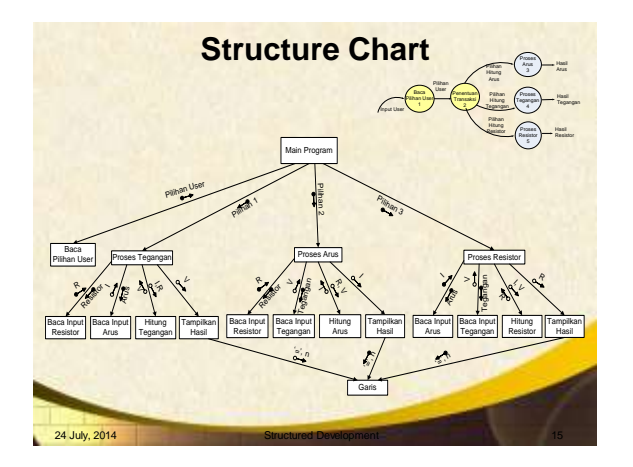

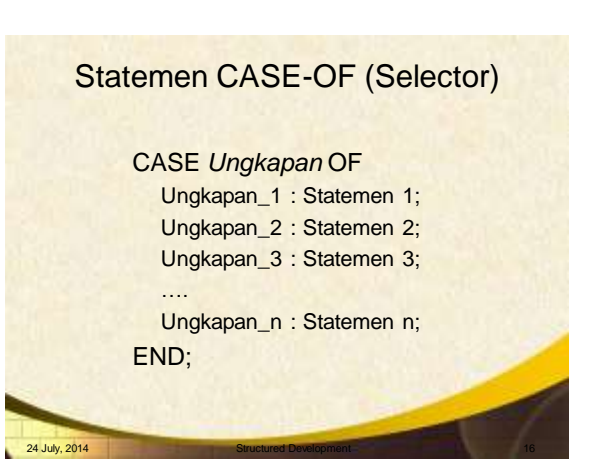

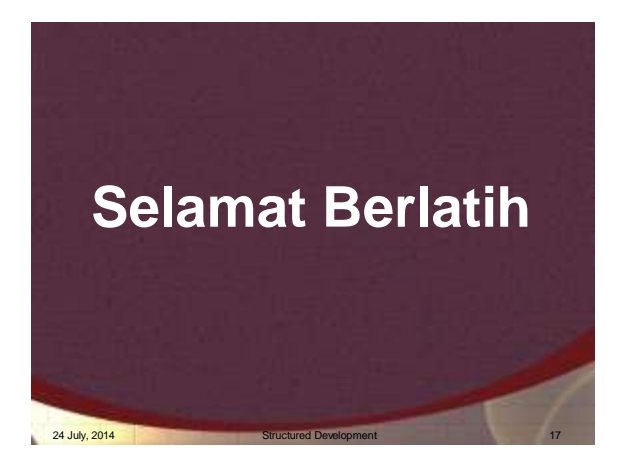

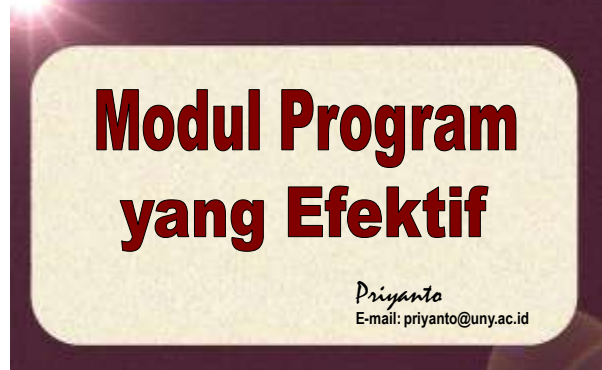

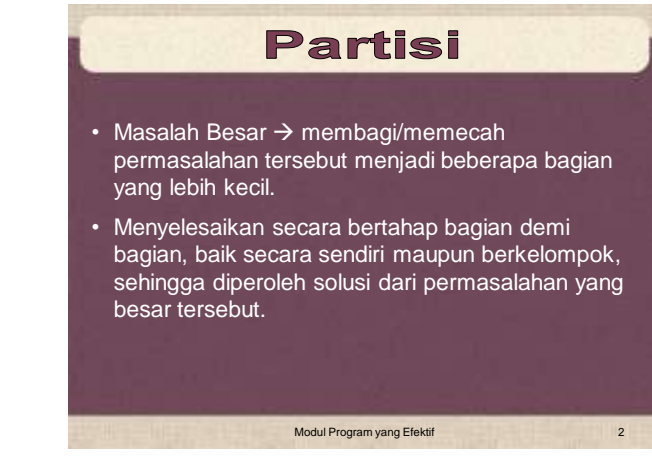

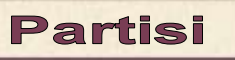

Modul Program yang Efektif 1988 (1989) 1989 (1989) 1989 (1989) 1989 (1989) 1989 (1989) 1989 (1989) 1989 (1989)

Sebagai gambaran, kita diminta untuk "menyelesaikan" (baca: memakan) buah semangka sampai habis.

- Langkah awal yang dilakukan adalah "mempartisi" (memotong) buah semangka menjadi beberapa bagian
- Memakannya satu persatu, sendiri atau bersamasama.

Modul Program yang Efektif 3

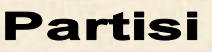

Program yang besar harus dipartisi menjadi beberapa modul yang mudah diselesaikan

- **Modul** program dapat berupa
- **Procedure** dan/atau
- **Function**.

#### **Mengukur Modul Program yang Baik**

- *Reusable* adalah kunci pokok dalam pengembangan perangkat lunak, tema inilah yang mengilhami perancangan modul program dan perkembangan paradigma pengembangan perangkat lunak secara umum.
- *Reusable* bisa diperoleh bila menerapkan *information hiding*.

# **Information Hiding**

Modul Program yang Efektif 4

- Setiap modul tersembunyi dengan yang lain
- Modul harus dirancang agar informasi (prosedur dan data) yang berada di dalam modul tidak dapat diakses oleh oleh modul lain yang tidak memerlukan informasi tersebut

Modul Program yang Efektif 6 and 6 military 6 military 6 military 6 military 6 military 6 military 6 military 6 military 6 military 6 military 6 military 6 military 6 military 6 military 6 military 6 military 6 military 6

Modul Program yang Efektif 5

#### **Keuntungan Modul yang Efektif**

- Mengurangi kompleksitas
- Mempermudah perubahan
- Lebih mudah diimplementasikan dan dapat dikerjakan secara paralel (Tim)
- mudah membagi dalam tim,
- mudah diubah,
- perambatan kesalahan berkurang, dan

Modul Program yang Efektif 7

• *reusable* bertambah.

## **Cohesion & Coupling**

- Independensi diukur dengan dengan dua kriteria kualitattif, yaitu: *Cohesion* dan *Coupling*.
- *High cohesion* (*functional cohesion*): modul hanya melakukan satu tugas dan memerlukan sedikit interaksi dengan modul lain dalam satu program.
- *Low coupling*: modul memiliki kopling antar modul yang lemah atau sebebas mungkin dengan modul yang lain (independen). Kopling tergantung pada kompleksitas antarmuka modul.

Modul Program yang Efektif 8 8

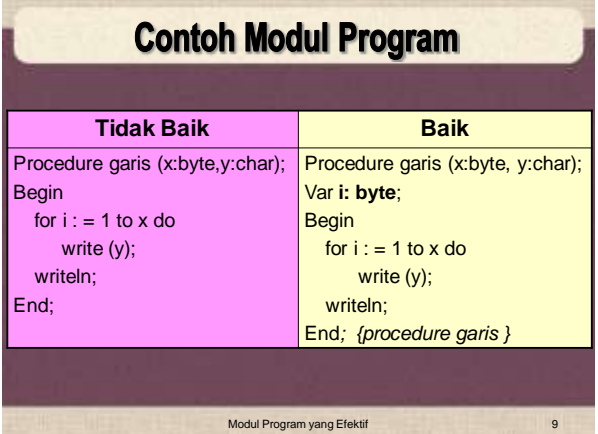

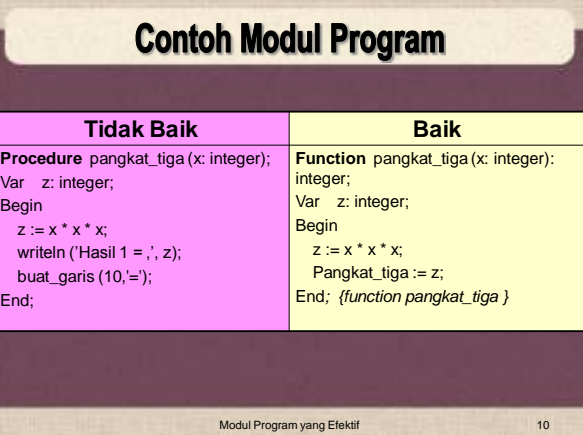

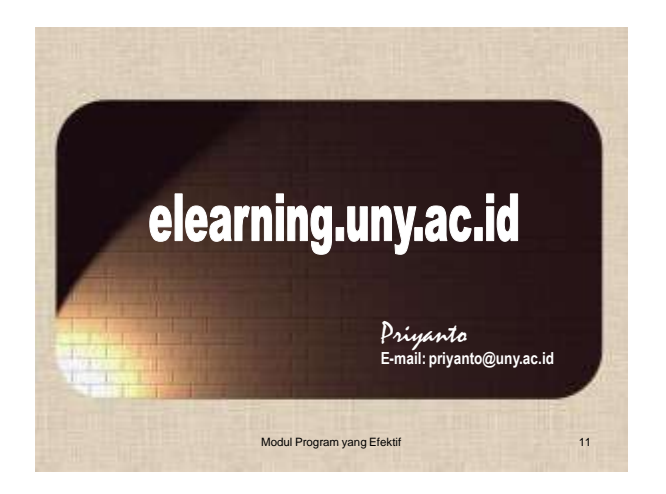

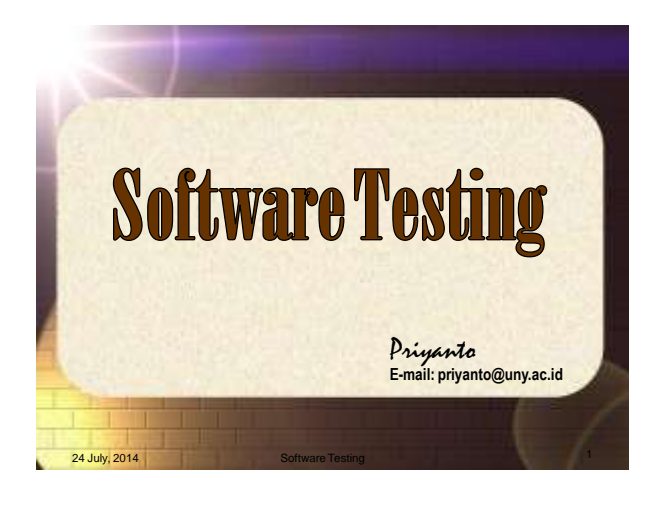

#### **Software Testing Technique**

- Testing adalah proses eksekusi program yang bertujuan untuk menemukan kesalahan
- *Testcase* yang baik dapat menemukan error yang belum ditemui sebelumnya.

24 July, 2014

24 July, 2014

# Prinsip-prinsip Testing • Seluruh test harus sesuai dengan *customer requirement* • Dipersiapkan jauh sebelum mulai

- Testing harus dimulai "in the small" dan maju menuju testing "in the large".
- Dilakukan oleh pihak ketiga

24 July, 2014

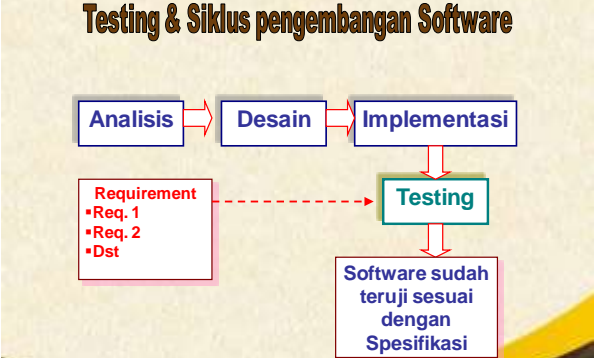

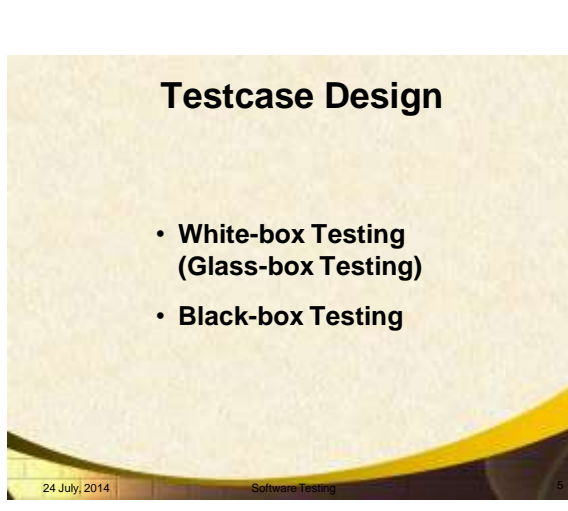

### **White-box Testing**

24 July, 2014 **Software Testing 4** 4 **Software Testing** 

Metode pengujian yang menggunakan struktur kontrol desain prosedural untuk menghasilkan *testcase*.

#### **White-box Testing**

- Menjamin seluruh *independent path* di dalam modul diuji minimal satu kali
- Menguji seluruh keputusan logika (True & False)
- Mengeksekusi seluruh *loop* sesuai dengan batasan operasinya
- Menguji struktur data internal untuk menjamin validitas

24 July, 2014

24 July, 2014

#### **Basis Path Testing**

- Adalah WB testing yang pertama kali diusulkan oleh Tom McCabe (1976)
- Metode *basis path* memungkinkan *testcase designer* memperoleh ukuran kompleksitas lojik dari desain prosedural dan menggunakan ukuran ini sebagai pemandu untuk menentukan *basis set execution path*

#### **Black-box Testing**

- Memfokuskan pada kebutuhan **fungsional** program
- **Bukan alternatif** dari white-box testing, tetapi **complementer**

#### **Black-box Testing**

#### **Menemukan kesalahan dengan kategori:**

- Fungsi-fungsi yang tidak benar
- Error pada struktur data atau akses database eksternal
- Error Antarmuka, performa

24 July, 2014

• Error inisialisasi dan terminasi

### **Black-box Testing**

- Menguji beberapa aspek sistem dengan sedikit memperhatikan struktur lojik internal program
- Digunakan untuk menunjukkan fungsi program beroperasi: Input diterima  $\rightarrow$  Output benar

#### **Software Testing Strategy**

**Unit Testing**

24 July, 2014

- **Integration Testing**
- **Validation Testing**
	- **Alpha Testing (**seperti test drive di pabrik mobil) • Developer's Site by Customer
		- Pada lingkungan yang terkendali
	- **Beta testing** 
		- Customer's sites by end user • "live" application pada lingkungan yang tidak bisa

24 July, 2014 **Software Testing 12** 

- dikendalikan developer
- User melaporkan hasil ke developer

#### **System Testing**

#### Jurusan Pendidikan Teknik elektronika FT UNY

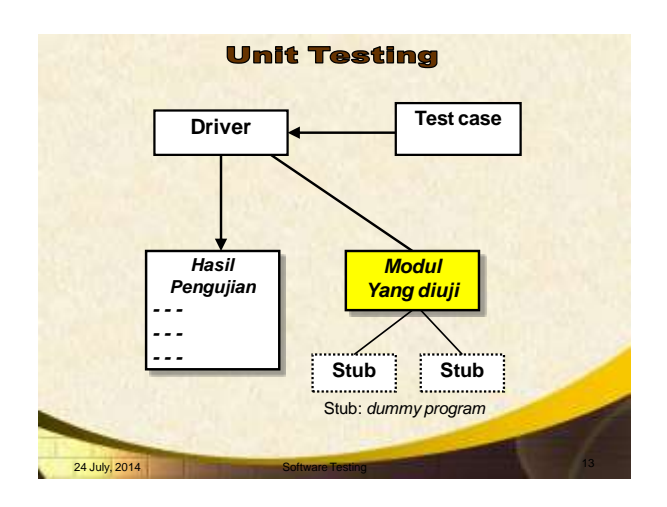

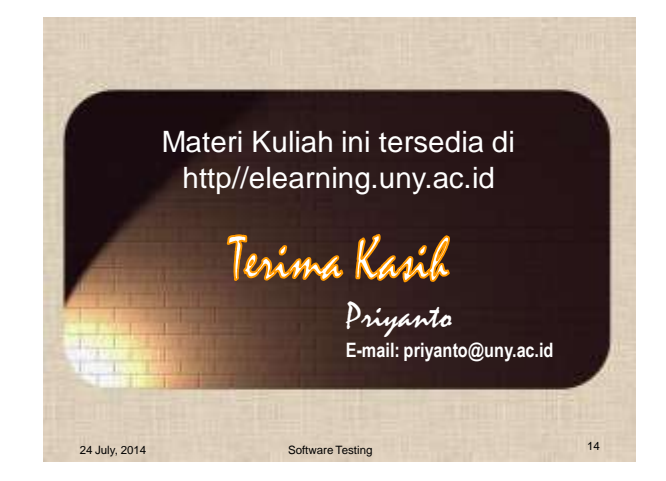

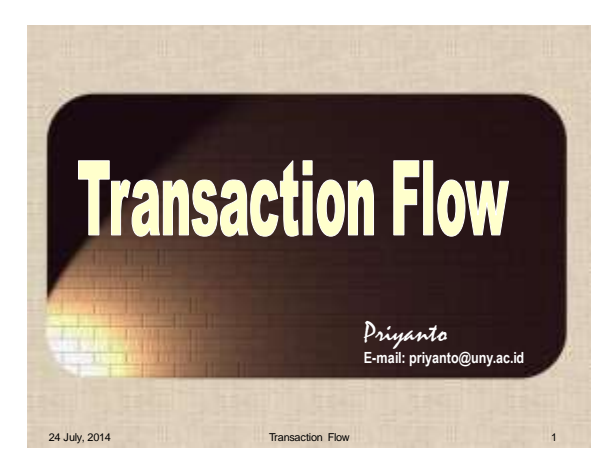

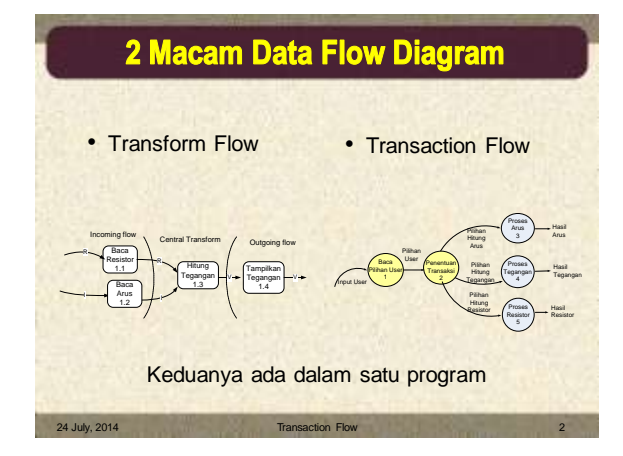

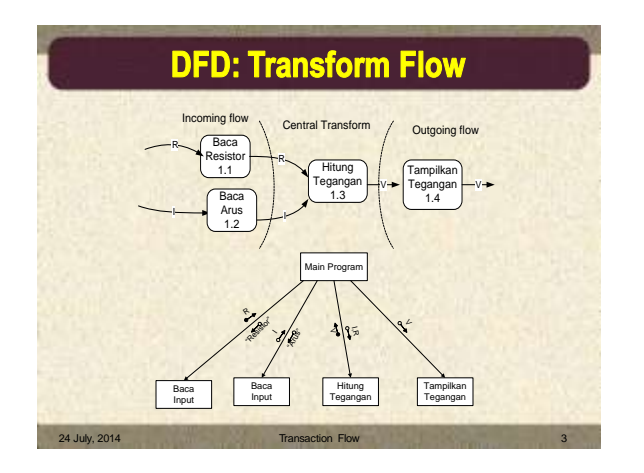

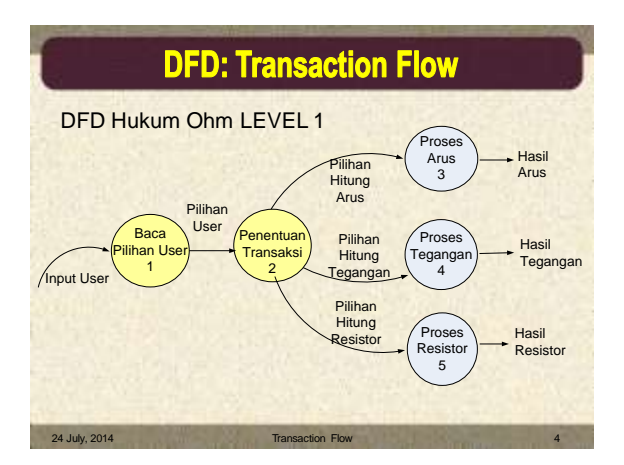

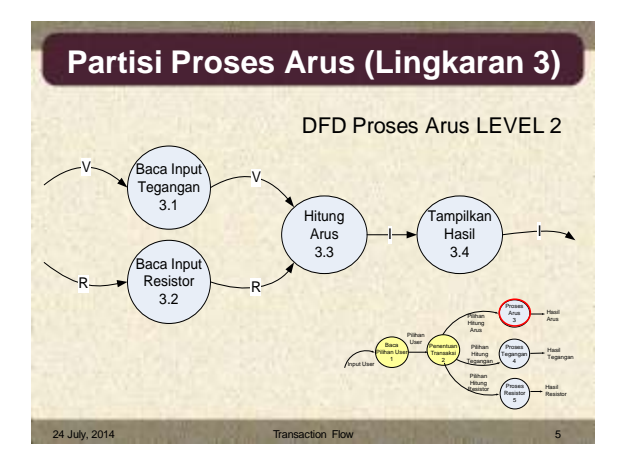

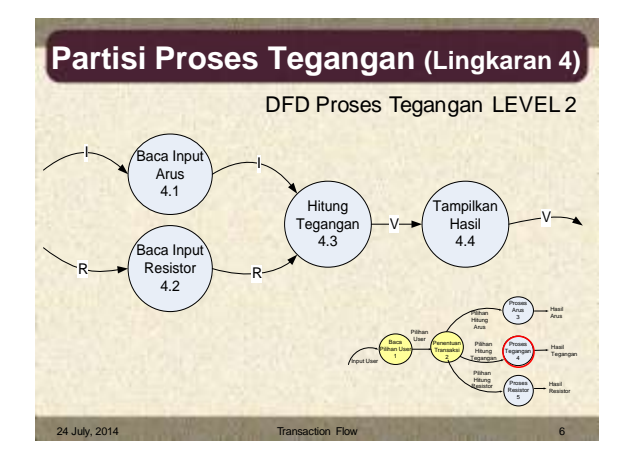

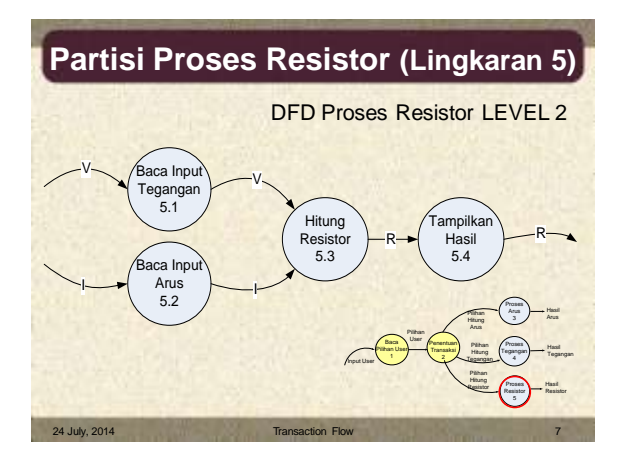

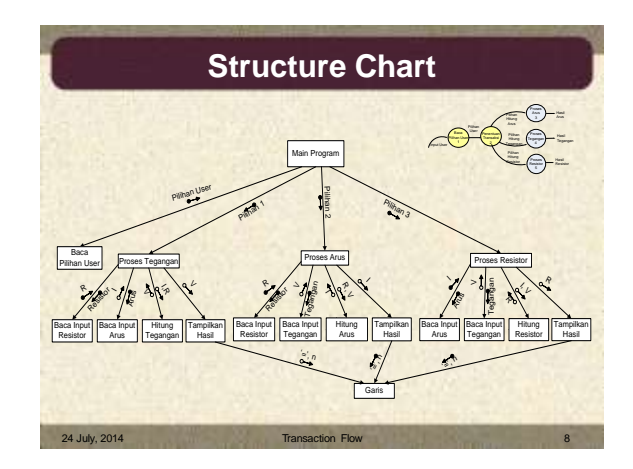

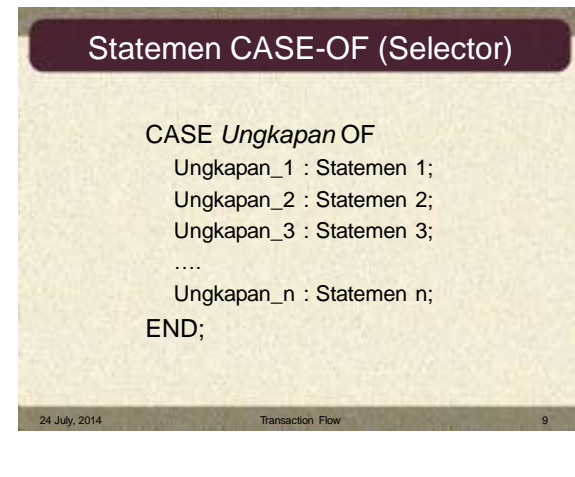